# **Cumulus Documentation**

Bo Li, Joshua Gould, and et al.

Dec 21, 2019

## Contents

| 1 | Version 0.11.0 December 4, 2019 | 3  |
|---|---------------------------------|----|
| 2 | Version 0.10.0 October 2, 2019  | 5  |
| 3 | Version 0.7.0 Feburary 14, 2019 | 7  |
| 4 | Version 0.6.0 January 31, 2019  | 9  |
| 5 | Version 0.5.0 November 18, 2018 | 11 |
| 6 | Version 0.4.0 October 26, 2018  | 13 |
| 7 | Version 0.3.0 October 24, 2018  | 15 |
| 8 | Version 0.2.0 October 19, 2018  | 17 |
| 9 | Version 0.1.0 July 27, 2018     | 19 |

All of our docker images are publicly available on Docker Hub and Quay. Our workflows use Docker Hub as the default Docker registry. Users can use Quay as the Docker registry by entering quay.io/cumulus/ for the workflow input docker\_registry, or can enter a custom registry URL of their choice.

Version 0.11.0 December 4, 2019

Reorganized Cumulus documentation.

Version 0.10.0 October 2, 2019

scCloud renamed to cumulus.

cumulus can accept either a sample sheet or a single file.

## Chapter $\mathbf{3}$

Version 0.7.0 Feburary 14, 2019

Added support for 10x genomics scATAC assays. scCloud runs FIt-SNE as default.

## Version 0.6.0 January 31, 2019

Added support for 10x genomics V3 chemistry.

Added support for extracting feature matrix for Perturb-Seq data.

Added R script to convert output\_name.seurat.h5ad to Seurat object. Now the raw.data slot stores filtered raw counts.

Added min\_umis and max\_umis to filter cells based on UMI counts.

Added QC plots and improved filtration spreadsheet.

Added support for plotting UMAP and FLE.

Now users can upload their JSON file to annotate cell types.

Improved documentation.

Added lightGBM based marker detection.

Version 0.5.0 November 18, 2018

Added support for plated-based SMART-Seq2 scRNA-Seq data.

Version 0.4.0 October 26, 2018

Added CITE-Seq module for analyzing CITE-Seq data.

Version 0.3.0 October 24, 2018

Added the demuxEM module for demultiplexing cell-hashing/nuclei-hashing data.

## CHAPTER $\mathbf{8}$

Version 0.2.0 October 19, 2018

Added support for V(D)J and CITE-Seq/cell-hashing/nuclei-hashing.

## Version 0.1.0 July 27, 2018

KCO tools released!

## 9.1 First Time Running

### 9.1.1 Authenticate with Google

If you've done this before you can skip this step - you only need to do this once.

1. Ensure the Google Cloud SDK is installed on your computer.

Note: Broad users do not have to install this-they can type:

reuse Google-Cloud-SDK

to make the Google Cloud tools available.

2. Execute the following command to login to Google Cloud.:

gcloud auth login

- 3. Copy and paste the link in your unix terminal into your web browser.
- 4. Enter authorization code in unix terminal.

### 9.1.2 Create a Terra workspace

1. Create a new Terra workspace by clicking Create New Workspace in Terra

For more detailed instructions please see this document.

## 9.2 Latest and stable versions on Terra

Cumulus is a fast growing project. As a result, we frequently update WDL snapshot versions on Terra. See below for latest and stable WDL versions you can use.

## 9.2.1 Latest version

| WDL                              | Snapshot                                                        | not Function                                                         |  |
|----------------------------------|-----------------------------------------------------------------|----------------------------------------------------------------------|--|
| cumulus/cellranger_workflow 4    |                                                                 | Run Cell Ranger tools, which include extracting sequence reads us-   |  |
|                                  |                                                                 | ing cellranger mkfastq or cellranger-atac mkfastq, generate count    |  |
|                                  |                                                                 | matrix using cellranger count or cellranger-atac count, run cell-    |  |
|                                  |                                                                 | ranger vdj or feature-barcode extraction                             |  |
| cumulus/smartseq2                | nulus/smartseq2 3 Run Bowtie2 and RSEM to generate gene-count n |                                                                      |  |
|                                  |                                                                 | SMART-Seq2 data from FASTQ files                                     |  |
| cumulus/cumulus 8                |                                                                 | Run cumulus analysis module for variable gene selection, batch cor-  |  |
|                                  |                                                                 | rection, PCA, diffusion map, clustering, visualization, differential |  |
|                                  |                                                                 | expression analysis, cell type annotation, etc.                      |  |
| cumulus/cumulus_subcluster 5     |                                                                 | Run subcluster analysis using cumulus                                |  |
| cumulus/cumulus_hashing_cite_seq |                                                                 | Run cumulus for cell-hashing/nucleus-hashing/CITE-Seq analysis       |  |

## 9.2.2 Stable version - v0.11.0

| WDL                              | Snapshot | Function                                                             |  |
|----------------------------------|----------|----------------------------------------------------------------------|--|
| cumulus/cellranger_workflow      | 4        | Run Cell Ranger tools, which include extracting sequence reads us-   |  |
|                                  |          | ing cellranger mkfastq or cellranger-atac mkfastq, generate count    |  |
|                                  |          | matrix using cellranger count or cellranger-atac count, run cell-    |  |
|                                  |          | ranger vdj or feature-barcode extraction                             |  |
| cumulus/smartseq2                | 3        | Run Bowtie2 and RSEM to generate gene-count matrices for             |  |
|                                  |          | SMART-Seq2 data from FASTQ files                                     |  |
| cumulus/cumulus 8 Run cumulus at |          | Run cumulus analysis module for variable gene selection, batch cor-  |  |
|                                  |          | rection, PCA, diffusion map, clustering, visualization, differential |  |
|                                  |          | expression analysis, cell type annotation, etc.                      |  |
| cumulus/cumulus_subcluster       | 5        | Run subcluster analysis using cumulus                                |  |
| cumulus/cumulus_hashing_cite_s   | еф       | Run cumulus for cell-hashing/nucleus-hashing/CITE-Seq analysis       |  |

## 9.2.3 Stable version - v0.10.0

| WDL                                                                                    | Snapshot | Function                                                             |  |
|----------------------------------------------------------------------------------------|----------|----------------------------------------------------------------------|--|
| cumulus/cellranger_workflow                                                            | 3        | Run Cell Ranger tools, which include extracting sequence reads us-   |  |
|                                                                                        |          | ing cellranger mkfastq or cellranger-atac mkfastq, generate count    |  |
|                                                                                        |          | matrix using cellranger count or cellranger-atac count, run cell-    |  |
|                                                                                        |          | ranger vdj or feature-barcode extraction                             |  |
| cumulus/smartseq2                                                                      | 3        | Run Bowtie2 and RSEM to generate gene-count matrices for             |  |
|                                                                                        |          | SMART-Seq2 data from FASTQ files                                     |  |
| cumulus/cumulus         7         Run cumulus analysis module for variable gene select |          | Run cumulus analysis module for variable gene selection, batch cor-  |  |
|                                                                                        |          | rection, PCA, diffusion map, clustering, visualization, differential |  |
|                                                                                        |          | expression analysis, cell type annotation, etc.                      |  |
| cumulus/cumulus_subcluster                                                             | 4        | Run subcluster analysis using cumulus                                |  |
| cumulus/cumulus_hashing_cite_s                                                         | e¢       | Run cumulus for cell-hashing/nucleus-hashing/CITE-Seq analysis       |  |

## 9.2.4 Stable version - HTAPP v2

| WDL                               | Snapshot                                                                    | Function                                                       |  |
|-----------------------------------|-----------------------------------------------------------------------------|----------------------------------------------------------------|--|
| regev/cellranger_mkfastq_count    | 45                                                                          | Run Cell Ranger to extract FASTQ files and generate gene-count |  |
|                                   |                                                                             | matrices for 10x genomics data                                 |  |
| scCloud/smartseq2                 | 5                                                                           | Run Bowtie2 and RSEM to generate gene-count matrices for       |  |
|                                   |                                                                             | SMART-Seq2 data from FASTQ files                               |  |
| scCloud/scCloud                   | nd/scCloud 14 Run scCloud analysis module for variable gene selection, bate |                                                                |  |
|                                   |                                                                             | rection, PCA, diffusion map, clustering and more               |  |
| scCloud/scCloud_subcluster        | Cloud/scCloud_subcluster 9 Run subcluster analysis using scCloud            |                                                                |  |
| scCloud/scCloud_hashing_cite_seq9 |                                                                             | Run scCloud for cell-hashing/nucleus-hashing/CITE-Seq analysis |  |

## 9.2.5 Stable version - HTAPP v1

| WDL                            | Snapshot | Function                                                            |
|--------------------------------|----------|---------------------------------------------------------------------|
| regev/cellranger_mkfastq_count | 39       | Run Cell Ranger to extract FASTQ files and generate gene-count      |
|                                |          | matrices for 10x genomics data                                      |
| scCloud/scCloud                | 3        | Run scCloud analysis module for variable gene selection, batch cor- |
|                                |          | rection, PCA, diffusion map, clustering and more                    |

## 9.3 Run Cell Ranger tools using cellranger\_workflow

cellranger\_workflow wraps Cell Ranger to process single-cell/nucleus RNA-seq, feature barcoding (cell/nucleus hashing, CITE-seq, Perturb-seq), single-cell ATAC-seq and single-cell immune profiling data.

## 9.3.1 A general step-by-step instruction

### 1. Import cellranger\_workflow

Import cellranger\_workflow workflow to your workspace.

See the Terra documentation for adding a workflow. The *cellranger\_workflow* workflow is under Broad Methods Repository with name "**cumulus/cellranger\_workflow**".

Moreover, in the workflow page, click the Export to Workspace... button, and select the workspace to which you want to export *cellranger\_workflow* workflow in the drop-down menu.

### 2. Upload sequencing data to Google bucket

Copy your sequencing output to your workspace bucket using gsutil (you already have it if you've installed Google cloud SDK) in your unix terminal.

You can obtain your bucket URL in the dashboard tab of your Terra workspace under the information panel.

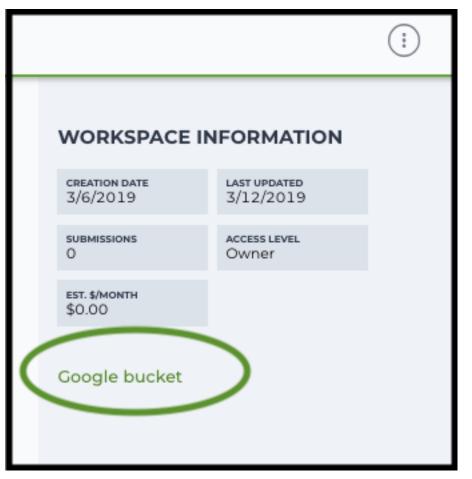

Use gsutil cp [OPTION]... src\_url dst\_url to copy data to your workspace bucket. For example, the following command copies the directory at /foo/bar/nextseq/Data/VK18WBC6Z4 to a Google bucket:

```
gsutil -m cp -r /foo/bar/nextseq/Data/VK18WBC6Z4 gs://fc-e0000000-0000-0000-
→00000-0000000000/VK18WBC6Z4
```

Note: Broad users need to be on an UGER node (not a login node) in order to use the -m flag

Request an UGER node:

```
reuse UGER
qrsh -q interactive -l h_vmem=4g -pe smp 8 -binding linear:8 -P regevlab
```

The above command requests an interactive node with 4G memory per thread and 8 threads. Feel free to change the memory, thread, and project parameters.

Once you're connected to an UGER node, you can make gsutil available by running:

reuse Google-Cloud-SDK

### 3. Prepare a sample sheet

#### 3.1 Sample sheet format:

Please note that the columns in the CSV can be in any order, but that the column names must match the recognized headings.

The sample sheet describes how to demultiplex flowcells and generate channel-specific count matrices. Note that *Sample*, *Lane*, and *Index* columns are defined exactly the same as in 10x's simple CSV layout file.

A brief description of the sample sheet format is listed below (required column headers are shown in **bold**).

| Column       | Description                                                                                                    |
|--------------|----------------------------------------------------------------------------------------------------|
| Sample       | Contains sample names. Each 10x channel should have a unique sample name.                                                  |
| Reference    |                                                                                                    |
|              | Provides the reference genome used by Cell Ranger for each 10x channel.                                                    |
|              | The elements in the <i>reference</i> column can be either Google bucket URLs to reference                                  |
|              | tarballs or keywords such as GRCh38_v3.0.0.                                                                                |
|              | A full list of available keywords is included in each of the following data type sections (e.g. sc/snRNA-seq) below.       |
| Flowcell     |                                                                                                    |
|              | Indicates the Google bucket URLs of uploaded BCL folders.                                                                  |
|              | If starts with FASTQ files, this should be Google bucekt URLs of uploaded FASTQ folders.                                   |
|              | The FASTQ folders should contain one subfolder for each sample in the flowcell with the sample name as the subfolder name. |
|              | Each subfolder contains FASTQ files for that sample.                                                                       |
| Lane         |                                                                                                    |
|              | Tells which lanes the sample was pooled into.                                                                              |
|              | Can be either single lane (e.g. 8) or a range (e.g. 7-8) or all (e.g. *).                                                  |
| Index        | Sample index (e.g. SI-GA-A12).                                                                                             |
| Chemistry    | Describes the 10x chemistry used for the sample. This column is optional.                                                  |
| DataType     |                                                                                                    |
|              | Describes the data type of the sample — <i>rna</i> , <i>vdj</i> , <i>adt</i> , or <i>crispr</i> .                          |
|              | <b>rna</b> refers to gene expression data ( <i>cellranger count</i> ),                                                     |
|              | vdj refers to V(D)J data ( <i>cellranger vdj</i> ),                                                                        |
|              | <b>adt</b> refers to antibody tag data, which can be either CITE-Seq, cell-hashing, or nucleus-hashing,                    |
|              | crispr refers to Perturb-seq guide tag data,                                                                               |
|              | atac refers to scATAC-Seq data ( <i>cellranger-atac count</i> ).                                                           |
|              | This column is optional and the default data type is <i>rna</i> .                                                          |
|              |                                                                                                    |
| FeatureBarco | deFile                                                                                                    |
|              | Google bucket urls pointing to feature barcode files for <i>adt</i> and <i>crispr</i> data.                                |
|              | Features can be either antibody for CITE-Seq, cell-hashing, nucleus-hashing or gRNA for Perburb-seq.                       |
|              | This column is optional provided no <i>adt</i> or <i>crispr</i> data are in the sample sheet.                              |

The sample sheet supports sequencing the same 10x channels across multiple flowcells. If a sample is sequenced across multiple flowcells, simply list it in multiple rows, with one flowcell per row. In the following example, we have 4 samples sequenced in two flowcells.

Example:

```
Sample, Reference, Flowcell, Lane, Index, Chemistry, DataType, FeatureBarcodeFile
sample_1, GRCh38_v3.0.0, gs://fc-e0000000-0000-0000-000000000000/

+VK18WBC6Z4, 1-2, SI-GA-A8, threeprime, rna (continues on next page)
```

(continued from previous page)

#### 3.2 Upload your sample sheet to the workspace bucket:

#### Example:

#### 4. Launch analysis

In your workspace, open cellranger\_workflow in WORKFLOWS tab. Select the desired snapshot version (e.g. latest). Select Process single workflow from files as below

Process single workflow from files

Process multiple workflows from: Select data type...

Select Data

and click SAVE button. Select Use call caching and click INPUTS. Then fill in appropriate values in the Attribute column. Alternative, you can upload a JSON file to configure input by clicking Drag or click to upload json.

Once INPUTS are appropriated filled, click RUN ANALYSIS and then click LAUNCH.

#### 5. Notice: run cellranger mkfastq if you are non Broad Institute users

Non Broad Institute users that wish to run cellranger mkfastq must create a custom docker image that contains bcl2fastq.

See *bcl2fastq* instructions.

#### 6. Do not run cellranger mkfastq

Sometimes, users might want to perform demultiplexing locally and only run the count part on the cloud. This section describes how to only run the count part via cellranger\_workflow.

1. Copy your FASTQ files to the workspace using gsutil in your unix terminal.

You should upload folders of FASTQ files. The uploaded folder (for one flowcell) should contain one subfolder for each sample belong to the this flowcell. In addition, the subfolder name should be the sample name. Each subfolder contains FASTQ files for that sample. Example:

```
gsutil -m cp -r /foo/bar/fastq_path/K18WBC6Z4 gs://fc-e0000000-0000-0000-

→0000-00000000000/K18WBC6Z4_fastq
```

2. Create a sample sheet.

Flowcell column should list Google bucket URLs of the FASTQ folders for flowcells.

Example:

```
Sample, Reference, Flowcell
sample_1, GRCh38_v3.0.0, gs://fc-e0000000-0000-0000-0000-0000000000/
→K18WBC6Z4_fastq
```

3. Set optional input run\_mkfastq to false.

## 9.3.2 Single-cell and single-nucleus RNA-seq

To process sc/snRNA-seq data, follow the specific instructions below.

### Sample sheet

1. Reference column.

Pre-built scRNA-seq references are summarized below.

| Keyword Description                                                                |                                                                          |  |  |
|------------------------------------------------------------------------------------|--------------------------------------------------------------------------|--|--|
| GRCh38_v3.0.0                                                                      | Human GRCh38, cellranger reference 3.0.0, Ensembl v93 gene annotation    |  |  |
| hg19_v3.0.0                                                                        | Human hg19, cellranger reference 3.0.0, Ensembl v87 gene annotation      |  |  |
| mm10_v3.0.0                                                                        | Mouse mm10, cellranger reference 3.0.0, Ensembl v93 gene annotation      |  |  |
| GRCh38_and_m                                                                       | mH0urv3a1(GRCh38) and mouse (mm10), cellranger references 3.1.0, Ensembl |  |  |
|                                                                                    | v93 gene annotations for both human and mouse                            |  |  |
| GRCh38_v1.2.0                                                                      | Human GRCh38, cellranger reference 1.2.0, Ensembl v84 gene annotation    |  |  |
| or GRCh38                                                                          |                                                                          |  |  |
| hg19_v1.2.0 or                                                                     | Human hg19, cellranger reference 1.2.0, Ensembl v82 gene annotation      |  |  |
| hg19                                                                               |                                                                          |  |  |
| mm10_v1.2.0 or                                                                     | Mouse mm10, cellranger reference 1.2.0, Ensembl v84 gene annotation      |  |  |
| mm10                                                                               |                                                                          |  |  |
| GRCh38_and_mmH0_war2a0d mouse, built from GRCh38 and mm10 cellranger references, E |                                                                          |  |  |
| or                                                                                 | sembl v84 gene annotations are used                                      |  |  |
| GRCh38_and_mm10                                                                    |                                                                          |  |  |

Pre-built snRNA-seq references are summarized below.

| Keyword Description                                                                 |                                                                                         |  |  |  |
|-------------------------------------------------------------------------------------|-----------------------------------------------------------------------------------------|--|--|--|
| GRCh38_premrn                                                                       | aHah2af), introns included, built from GRCh38 cellranger reference 1.2.0, En-           |  |  |  |
| or                                                                                  | sembl v84 gene annotation, treating annotated transcripts as exons                      |  |  |  |
| GRCh38_premrn                                                                       | a                                                                                       |  |  |  |
| mm10_premrna_                                                                       | mm10_premrna_v1200se, introns included, built from mm10 cellranger reference 1.2.0, En- |  |  |  |
| or sembl v84 gene annotation, treating annotated transcripts as exons               |                                                                                         |  |  |  |
| mm10_premrna                                                                        |                                                                                         |  |  |  |
| GRCh38_premrnaHandamandOnpresentintrov1s2idcluded, built from GRCh38_premrna_v1.2.0 |                                                                                         |  |  |  |
| or                                                                                  | or and mm10_premrna_v1.2.0                                                              |  |  |  |
| GRCh38_premrna_and_mm10_premrna                                                     |                                                                                         |  |  |  |

### 2. Index column.

Put 10x single cell 3' sample index set names (e.g. SI-GA-A12) here.

3. Chemistry column.

According to cellranger count's documentation, chemistry can be

| Chemistry  | Explanation                                                                     |
|------------|---------------------------------------------------------------------------------|
| auto       | autodetection (default). If the index read has extra bases besides cell barcode |
|            | and UMI, autodetection might fail. In this case, please specify the chemistry   |
| threeprime | Single Cell 3                                                                   |
| fiveprime  | Single Cell 5                                                                   |
| SC3Pv1     | Single Cell 3 v1                                                                |
| SC3Pv2     | Single Cell 3 v2                                                                |
| SC3Pv3     | Single Cell 3 v3. You should set cellranger version input parameter to >=       |
|            | 3.0.2                                                                           |
| SC5P-PE    | Single Cell 5 paired-end (both R1 and R2 are used for alignment)                |
| SC5P-R2    | Single Cell 5 R2-only (where only R2 is used for alignment)                     |

4. *DataType* column.

This column is optional with a default **rna**. If you want to put a value, put **rna** here.

5. FetureBarcodeFile column.

Leave it blank for scRNA-seq and snRNA-seq.

6. Example:

(continues on next page)

(continued from previous page)

```
sample_4,mm10_v3.0.0,gs://fc-e0000000-0000-0000-0000000000000000/VK10WBC9Z2,7-8,

→SI-GA-D8,fiveprime,rna
```

### Workflow input

For sc/snRNA-seq data, cellranger\_workflow takes Illumina outputs as input and runs cellranger mkfastq and cellranger count. Revalant workflow inputs are described below, with required inputs high-lighted in bold.

29

| NameDescription                                                       | Example                         | Default              |
|-----------------------------------------------------------------------|---------------------------------|----------------------|
| input Sampfile Sheet (contains Sample,                                | "gs://fc-e0000000-              |                      |
| Reference, Flowcell, Lane, In-                                        | 0000-0000-0000-                 |                      |
| dex as required and Chemistry,                                        | 00000000000/sample_sheet.csv"   |                      |
| DataType, FeatureBarcodeFile as                                       |                                 |                      |
| optional)                                                             |                                 |                      |
| outpuO_directbryctory                                                 | "gs://fc-e0000000-              |                      |
|                                                                       | 0000-0000-0000-                 |                      |
|                                                                       | 000000000000/cellranger_output" |                      |
| run_mlffystuq want to run cellranger                                  | true                            | true                 |
| mkfastq                                                               |                                 |                      |
| run_cdfinytou want to run cellranger                                  | true                            | true                 |
| count                                                                 |                                 |                      |
| delete If n palet cl Becchordy rectories after de-                    | false                           | false                |
| mux. If false, you should delete                                      |                                 |                      |
| this folder yourself so as to not in-                                 |                                 |                      |
| cur storage charges                                                   |                                 |                      |
| force_ <b>Folks</b> e pipeline to use this number                     | 6000                            |                      |
| of cells, bypassing the cell detec-                                   |                                 |                      |
| tion algorithm, mutually exclusive                                    |                                 |                      |
| with expect_cells                                                     |                                 |                      |
| expectExplasted number of recovered                                   | 3000                            |                      |
| cells. Mutually exclusive with                                        |                                 |                      |
| force_cells                                                           |                                 |                      |
| secondParyform Cell Ranger secondary                                  | false                           | false                |
| analysis (dimensionality reduc-                                       |                                 |                      |
| tion, clustering, etc.)                                               |                                 |                      |
| cellrangethrangesionersion, could be 3.1.0,                           | "3.1.0"                         | "3.1.0"              |
| 3.0.2, or 2.2.0                                                       |                                 |                      |
| dockenDockistry egistry to use for cell-                              | "cumulusprod/"                  | "cumulusprod/"       |
| ranger_workflow. Options:                                             |                                 |                      |
| • "cumulusprod/" for Docker                                           |                                 |                      |
| Hub images;                                                           |                                 |                      |
| • "quay.io/cumulus/" for                                              |                                 |                      |
| backup images on Red Hat                                              |                                 |                      |
| registry.                                                             |                                 |                      |
|                                                                       |                                 |                      |
| cellrangorkenkfastgistocketoregistry for                              | "gcr.io/broad-cumulus"          | "gcr.io/broad-       |
| cellranger mkfastq. De-                                               |                                 | cumulus"             |
| fault is the registry to which only                                   |                                 |                      |
| Broad users have access. See                                          |                                 |                      |
| bcl2fastq for making your own                                         |                                 |                      |
| registry.                                                             | · · · · · ·                     |                      |
| zones Google cloud zones                                              | "us-central1-a us-west1-a"      | "us-central1-a       |
|                                                                       |                                 | us-central1-b        |
|                                                                       |                                 | us-central1-c us     |
|                                                                       |                                 | central1-f us-east1- |
|                                                                       |                                 | us-east1-c us-east1- |
|                                                                       |                                 | us-west1-a us-west1  |
|                                                                       |                                 | b us-west1-c"        |
| num_dyumber of cpus to request for one                                | 32                              | 32                   |
| node for cellranger mkfastq and                                       |                                 |                      |
| cellranger count                                                      |                                 |                      |
| memoMemory size string for cellranger                                 | "120G"                          | "120G"               |
| mkfastq and cellranger count<br>tunk Gell Ranger tools using cellrang | er - workflow                   | 1500                 |
|                                                                       | - HOU                           | 1500                 |
| fastq<br>count_ <b>Idisk_sprace</b> in GB needed for cell-            | 500                             | 500                  |
|                                                                       |                                 | 500                  |
| ranger count                                                          |                                 |                      |

### Workflow output

See the table below for important sc/snRNA-seq outputs.

| Name                    | Туре          | Description                                              |
|-------------------------|---------------|----------------------------------------------------------|
| output_fastqs_directory | Array[String] | A list of google bucket urls containing FASTQ files, one |
|                         |               | url per flowcell.                                        |
| output_count_directory  | Array[String] | A list of google bucket urls containing count matrices,  |
|                         |               | one url per sample.                                      |
| metrics_summaries       | File          | A excel spreadsheet containing QCs for each sample.      |
| output_web_summary      | Array[File]   | A list of htmls visualizing QCs for each sample (cell-   |
|                         |               | ranger count output).                                    |
| count_matrix            | String        | gs url for a template count_matrix.csv to run Cumulus.   |

## 9.3.3 Feature barcoding assays (cell & nucleus hashing, CITE-seq and Perturb-seq)

cellranger\_workflow can extract feature-barcode count matrices in CSV format for feature barcoding assays such as *cell and nucleus hashing*, *CITE-seq*, and *Perturb-seq*. For cell and nucleus hashing as well as CITE-seq, the feature refers to antibody. For Perturb-seq, the feature refers to guide RNA. Please follow the instructions below to configure cellranger\_workflow.

### Prepare feature barcode files

Prepare a CSV file with the following format: feature\_barcode,feature\_name. See below for an example:

```
TTCCTGCCATTACTA, sample_1
CCGTACCTCATTGTT, sample_2
GGTAGATGTCCTCAG, sample_3
TGGTGTCATTCTTGA, sample_4
```

The above file describes a cell hashing application with 4 samples.

Then upload it to your google bucket:

```
gsutil antibody_index.csv gs://fc-e0000000-0000-0000-00000000000/

⇔antibody_index.csv
```

### Sample sheet

1. Reference column.

This column is not used for extracting feature-barcode count matrix. To be consistent, please put the reference for the associated scRNA-seq assay here.

#### 2. Index column.

The index can be either Illumina index primer sequence (e.g. ATTACTCG, also known as D701), or 10x single cell 3' sample index set names (e.g. SI-GA-A12).

**Note 1**: All index sequences (including 10x's) should have the same length (8 bases). If one index sequence is shorter (e.g. ATCACG), pad it with P7 sequence (e.g. ATCACGAT).

**Note 2**: It is users' responsibility to avoid index collision between 10x genomics' RNA indexes (e.g. SI-GA-A8) and Illumina index sequences for used here (e.g. ATTACTCG).

3. Chemistry column.

The following keywords are accepted for *Chemistry* column:

| Chemistry | Explanation                                                      |
|-----------|------------------------------------------------------------------|
| SC3Pv3    | Single Cell 3 v3 (default).                                      |
| SC3Pv2    | Single Cell 3 v2                                                 |
| fiveprime | Single Cell 5                                                    |
| SC5P-PE   | Single Cell 5 paired-end (both R1 and R2 are used for alignment) |
| SC5P-R2   | Single Cell 5 R2-only (where only R2 is used for alignment)      |

4. DataType column.

Put adt here if the assay is CITE-seq, cell or nucleus hashing. Put crispr here if Perturb-seq.

5. *FetureBarcodeFile* column.

Put Google Bucket URL of the feature barcode file here.

6. Example:

In the sample sheet above, despite the header row,

- First row describes the normal 3' RNA assay;
- Second row describes its associated antibody tag data, which can from either a CITE-seq, cell hashing, or nucleus hashing experiment.
- Third row describes another tag data, which is in 10x genomics' V3 chemistry. For tag and crispr data, it is important to explicitly state the chemistry (e.g. SC3Pv3).
- Last row describes one gRNA guide data for Perturb-seq (see crispr in DataType field).

#### Workflow input

For feature barcoding data, cellranger\_workflow takes Illumina outputs as input and runs cellranger mkfastq and cumulus adt. Revalant workflow inputs are described below, with required inputs highlighted in bold.

32

|                          | escription                                                                                                    | Example                                               | Default                                                                                                    |
|--------------------------|----------------------------------------------------------------------------------------------------|-------------------------------------------------------|----------------------------------------------------------------------------------------------------|
| R<br>de<br>D             | awpfileSheet (contains Sample,<br>eference, Flowcell, Lane, In-<br>ex as required and Chemistry,<br>ataType, FeatureBarcodeFile as<br>ptional)                                                                    | "gs://fc-e0000000-<br>0000-0000-0000-<br>000000000000 |                                                                                                    |
|                          | u <b>dinectory</b> ctory                                                                                                    | "gs://fc-e0000000-<br>0000-0000-0000-<br>000000000000 |                                                                                                    |
|                          | <b>fystq want to run</b> cellranger<br>kfastq                                                                                                    | true                                                  | true                                                                                                    |
| m<br>th                  | <b>injule_telBCCLody</b> rectories after de-<br>nux. If false, you should delete<br>his folder yourself so as to not in-<br>ur storage charges                                                                    | false                                                 | false                                                                                                    |
| scaffoßt<br>Pi           | castfoldencequence in sgRNA for<br>urturb-seq, only used for crispr<br>ata type                                                                                                    | "GTTTAAGAGCTAAGCTGGAA'                                | 5                                                                                                    |
| max_nM                   | <b>Isiziatal</b> m hamming distance in eature barcodes for the adt task                                                                                                    | 3                                                     | 3                                                                                                    |
| min_r&<br>in<br>gi<br>cc | <b>Idh_immution</b> read count ratio (non-<br>inclusive) to justify a feature<br>iven a cell barcode and feature<br>combination, only used for the adt<br>usk and crispr data type                                | 0.1                                                   | 0.1                                                                                                    |
| cellrang                 | dhrangsionersion, could be 3.1.0,<br>0.2, 2.2.0                                                                                                    | "3.1.0"                                               | "3.1.0"                                                                                                    |
| cumul <b>û</b> :<br>fe   | sumersion version for extracting<br>eature barcode matrix, currently<br>nly 0.11.0                                                                                                    | "0.11.0"                                              | "0.11.0"                                                                                                    |
|                          | <ul> <li>bredistry egistry to use for cell-<br/>inger_workflow. Options:</li> <li>"cumulusprod/" for Docker<br/>Hub images;</li> <li>"quay.io/cumulus/" for<br/>backup images on Red Hat<br/>registry.</li> </ul> | "cumulusprod/"                                        | "cumulusprod/"                                                                                                    |
| fa<br>B<br>b             | eckerkfastgistocketoregistry for<br>ellranger mkfastq. De-<br>uult is the registry to which only<br>road users have access. See<br><i>cl2fastq</i> for making your own<br>egistry.                                | "gcr.io/broad-cumulus"                                | "gcr.io/broad-<br>cumulus"                                                                                                    |
|                          | oogle cloud zones                                                                                                    | "us-central1-a us-west1-a"                            | "us-central1-a<br>us-central1-b<br>us-central1-c us-<br>central1-f us-east1-b<br>us-east1-c us-east1-d<br>us-west1-a us-west1-<br>b us-west1-c" |
| no                       | umber of cpus to request for one ode for cellranger mkfastq                                                                                                    | 32                                                    | 32                                                                                                    |
| memoŊ                    | femory size string for cellranger                                                                                                    | "120G"                                                | "120G"                                                                                                    |
|                          | ptimelymemory string for ex-                                                                                                    | "32G" Chapter 9.                                      | Versien 0.1.0 July 27,                                                                                                    |
|                          | acting feature count matrix                                                                                                    |                                                       |                                                                                                    |

#### Parameters used for feature count matrix extraction

If the chemistry is V2, 10x genomics v2 cell barcode white list will be used, a hamming distance of 1 is allowed for matching cell barcodes, and the UMI length is 10. If the chemistry is V3, 10x genomics v3 cell barcode white list will be used, a hamming distance of 0 is allowed for matching cell barcodes, and the UMI length is 12.

For Perturb-seq data, a small number of sgRNA protospace sequences will be sequenced ultra-deeply and we may have PCR chimeric reads. Therefore, we generate filtered feature count matrices as well in a data driven manner:

- 1. First, plot the histogram of UMIs with certain number of read counts. The number of UMIs with x supporting reads decreases when x increases. We start from x = 1, and a valley between two peaks is detected if we find count [x] < count [x + 1] < count [x + 2]. We filter out all UMIs with < x supporting reads since they are likely formed due to chimeric reads.
- 2. In addition, we also filter out barcode-feature-UMI combinations that have their read count ratio, which is defined as total reads supporting barcode-feature-UMI over total reads supporting barcode-UMI, no larger than min\_read\_ratio parameter set above.

#### Workflow outputs

See the table below for important outputs.

| Name                    | Туре          | Description                                              |  |
|-------------------------|---------------|----------------------------------------------------------|--|
| output_fastqs_directory | Array[String] | A list of google bucket urls containing FASTQ files, one |  |
|                         |               | url per flowcell.                                        |  |
| output_count_directory  | Array[String] | A list of google bucket urls containing feature-barcode  |  |
|                         |               | count matrices, one url per sample.                      |  |
| count_matrix            | String        | gs url for a template count_matrix.csv to run cumulus.   |  |

In addition, For each antibody tag or crispr tag sample, a folder with the sample ID is generated under  $output\_directory$ . In the folder, two files — sample\\_id.csv and sample\\_id.stat.csv.gz — are generated.

sample\_id.csv is the feature count matrix. It has the following format. The first line describes the column names: Antibody/CRISPR, cell\_barcode\_1, cell\_barcode\_2, ..., cell\_barcode\_n. The following lines describe UMI counts for each feature barcode, with the following format: feature\_name, umi\_count\_1, umi\_count\_2, ..., umi\_count\_n.

sample\_id.stat.csv.gz stores the gzipped sufficient statistics. It has the following format. The first line describes the column names: Barcode, UMI, Feature, Count. The following lines describe the read counts for every barcode-umi-feature combination.

If data type is crispr, three additional files, sample\_id.umi\_count.pdf, sample\_id.filt.csv and sample\_id.filt.stat.csv.gz, are generated.

sample\_id.umi\_count.pdf plots number of UMIs against UMI with certain number of reads and colors UMIs with high likelihood of being chimeric in blue and other UMIs in red. This plot is generated purely based on number of reads each UMI has.

sample\_id.filt.csv is the filtered feature count matrix. It has the same format as sample\_id.csv.

sample\_id.filt.stat.csv.gz is the filtered sufficient statistics. It has the same format as sample\_id. stat.csv.gz.

# 9.3.4 Single-cell ATAC-seq

To process scATAC-seq data, follow the specific instructions below.

#### Sample sheet

1. Reference column.

Pre-built scATAC-seq references are summarized below.

| Keyword                                                                     | Description                                                   |  |  |  |
|-----------------------------------------------------------------------------|---------------------------------------------------------------|--|--|--|
| GRCh38_atac_v1                                                              | .H0mman GRCh38, cellranger-atac reference 1.1.0               |  |  |  |
| mm10_atac_v1.1.                                                             | mm10_atac_v1.1.0 Mouse mm10, cellranger-atac reference 1.1.0  |  |  |  |
| hg19_atac_v1.1.0                                                            | hg19_atac_v1.1.0 Human hg19, cellranger-atac reference 1.1.0  |  |  |  |
| b37_atac_v1.1.0                                                             | Human b37 build, cellranger-atac reference 1.1.0              |  |  |  |
| GRCh38_and_mmH0_ratacGRCh98 and mouse mm10, cellranger-atac reference 1.1.0 |                                                               |  |  |  |
| hg19_and_mm10                                                               | atacnant Hg09 and mouse mm10, cellranger-atac reference 1.1.0 |  |  |  |

#### 2. Index column.

Put 10x single cell ATAC sample index set names (e.g. SI-NA-B1) here.

3. Chemistry column.

This column is not used for scATAC-seq data. Put **auto** here as a placeholder if you decide to include the Chemistry column.

4. DataType column.

Set it to atac.

5. FetureBarcodeFile column.

Leave it blank for scATAC-seq.

6. Example:

#### Workflow input

cellranger\_workflow takes Illumina outputs as input and runs cellranger-atac mkfastq and cellranger-atac count. Please see the description of inputs below. Note that required inputs are shown in bold.

| NameDescription                                    | Example                           | Default                 |
|----------------------------------------------------|-----------------------------------|-------------------------|
| input_Sswn_fike Sheet (contains Sample, Ref-       | "gs://fc-e0000000-0000-0000-0000- |                         |
| erence, Flowcell, Lane, Index as re-               | 00000000000/sample_sheet.csv"     |                         |
| quired and Chemistry, DataType, Fea-               |                                   |                         |
| tureBarcodeFile as optional)                       |                                   |                         |
| output@dipeatdipectory                             | "gs://fc-e000000-0000-0000-0000-  |                         |
|                                                    | 00000000000/cellranger_output"    |                         |
| run_mlfastq you want to run                        | true                              | true                    |
| cellranger-atac mkfastq                            |                                   |                         |
| run_collint you want to run                        | true                              | true                    |
| cellranger-atac count                              |                                   |                         |
| delete_InputettineCtbrytirectories after demux.    | false                             | false                   |
| If false, you should delete this folder            |                                   |                         |
| yourself so as to not incur storage                |                                   |                         |
| charges                                            |                                   |                         |
| force_dedbace pipeline to use this number of       | 6000                              |                         |
| cells, bypassing the cell detection al-            |                                   |                         |
| gorithm                                            |                                   |                         |
| cellrangellrangerversion, currently only           | "1.1.0"                           | "1.1.0"                 |
| 1.1.0                                              | 1.1.0                             | 1.1.0                   |
| docker <b>Drogketr</b> y registry to use for cell- | "cumulusprod/"                    | "cumulusprod/"          |
| ranger_workflow. Options:                          | cumuluspiou/                      | cumuluspiou/            |
| • "cumulusprod/" for Docker Hub                    |                                   |                         |
| 1                                                  |                                   |                         |
| images;                                            |                                   |                         |
| • "quay.io/cumulus/" for backup                    |                                   |                         |
| images on Red Hat registry.                        |                                   |                         |
| zones Google cloud zones                           | "us-central1-a us-west1-a"        | "us-central1-a us       |
| zones Google cloud zones                           | us-central1-a us-west1-a          |                         |
|                                                    |                                   | central1-b us-central1- |
|                                                    |                                   | us-central1-f us-east1- |
|                                                    |                                   | us-east1-c us-east1-    |
|                                                    |                                   | us-west1-a us-west1-    |
|                                                    |                                   | us-west1-c"             |
| atac_numer_numer_nd cpus for cellranger-atac       | 64                                | 64                      |
| count                                              |                                   |                         |
| atac_mlsfamyry string for cellranger-atac          | "57.6G"                           | "57.6G"                 |
| count                                              |                                   |                         |
| mkfast Qptishadpadiesk space in GB for             | 1500                              | 1500                    |
| cellranger-atac mkfastq                            |                                   |                         |
| atac_dikkiskpaspace in GB needed for               | 500                               | 500                     |
| cellranger-atac count                              |                                   |                         |
| preemp <b>Nbh</b> ber of preemptible tries         | 2                                 | 2                       |

# Workflow output

See the table below for important scATAC-seq outputs.

| Name                    | Туре          | Description                                              |
|-------------------------|---------------|----------------------------------------------------------|
| output_fastqs_directory | Array[String] | A list of google bucket urls containing FASTQ files, one |
|                         |               | url per flowcell.                                        |
| output_count_directory  | Array[String] | A list of google bucket urls containing cellranger-atac  |
|                         |               | count outputs, one url per sample.                       |
| metrics_summaries       | File          | A excel spreadsheet containing QCs for each sample.      |
| output_web_summary      | Array[File]   | A list of htmls visualizing QCs for each sample (cell-   |
|                         |               | ranger count output).                                    |
| count_matrix            | String        | gs url for a template count_matrix.csv to run cumulus.   |

# 9.3.5 Single-cell immune profiling

To process single-cell immune profiling (scIR-seq) data, follow the specific instructions below.

### Sample sheet

#### 1. Reference column.

Pre-built scIR-seq references are summarized below.

| Keyword                                                                               | Description                                                                                        |  |  |
|---------------------------------------------------------------------------------------|----------------------------------------------------------------------------------------------------|--|--|
| GRCh38_vdj_v3.                                                                        | GRCh38_vdj_v3.11Auman GRCh38 V(D)J sequences, cellranger reference 3.1.0, annotation               |  |  |
|                                                                                       | built from Ensembl Homo_sapiens.GRCh38.94.chr_patch_hapl_scaff.gtf                                 |  |  |
| GRCm38_vdj_v3                                                                         | .1MOouse GRCm38 V(D)J sequences, cellranger reference 3.1.0, annotation                            |  |  |
|                                                                                       | built from Ensembl Mus_musculus.GRCm38.94.gtf                                                      |  |  |
| GRCh38_vdj_v2.                                                                        | GRCh38_vdj_v2.0.Human GRCh38 V(D)J sequences, cellranger reference 2.0.0, annotation               |  |  |
| or GRCh38_vdj                                                                         | or <b>GRCh38_vdj</b> built from Ensembl <i>Homo_sapiens.GRCh38.87.chr_patch_hapl_scaff.gtf</i> and |  |  |
|                                                                                       | vdj_GRCh38_alts_ensembl_10x_genes-2.0.0.gtf                                                        |  |  |
| GRCm38_vdj_v2.200 ouse GRCm38 V(D)J sequences, cellranger reference 2.2.0, annotation |                                                                                                    |  |  |
| or                                                                                    | built from Ensembl Mus_musculus.GRCm38.90.chr_patch_hapl_scaff.gtf                                 |  |  |
| GRCm38_vdj                                                                            |                                                                                                    |  |  |

#### 2. Index column.

Put 10x single cell V(D)J sample index set names (e.g. SI-GA-A3) here.

3. Chemistry column.

This column is not used for scIR-seq data. Put **fiveprime** here as a placeholder if you decide to include the Chemistry column.

4. *DataType* column.

Set it to vdj.

5. FetureBarcodeFile column.

Leave it blank for scIR-seq.

6. Example:

```
Sample, Reference, Flowcell, Lane, Index, Chemistry, DataType
sample_vdj, GRCh38_vdj_v3.1.0, gs://fc-e0000000-0000-0000-0000-0000000000/
→VK10WBC9ZZ, 1, SI-GA-A1, fiveprime, vdj
```

#### Workflow input

For scIR-seq data, cellranger\_workflow takes Illumina outputs as input and runs cellranger mkfastq and cellranger vdj. Revalant workflow inputs are described below, with required inputs highlighted in bold.

| NameDescription                                     | Example                           | Default                  |
|-----------------------------------------------------|-----------------------------------|--------------------------|
| input_Ssm_fike Sheet (contains Sample, Ref-         | "gs://fc-e000000-0000-0000-0000-  |                          |
| erence, Flowcell, Lane, Index as re-                | 00000000000/sample_sheet.csv"     |                          |
| quired and Chemistry, DataType, Fea-                | · -                               |                          |
| tureBarcodeFile as optional)                        |                                   |                          |
| output_directory                                    | "gs://fc-e0000000-0000-0000-0000- |                          |
|                                                     | 000000000000/cellranger_output"   |                          |
| run_mltfastqu want to run cellranger                | true                              | true                     |
| mkfastq                                             |                                   |                          |
| delete_IfipuleteileClbrglirectories after demux.    | false                             | false                    |
| If false, you should delete this folder             |                                   |                          |
| yourself so as to not incur storage                 |                                   |                          |
| charges                                             |                                   |                          |
| force_deduce pipeline to use this number of         | 6000                              |                          |
| cells, bypassing the cell detection al-             |                                   |                          |
| gorithm                                             |                                   |                          |
| vdj_de Dovo ot align reads to reference V(D)J       | false                             | false                    |
| sequences before de novo assembly                   |                                   |                          |
| vdj_chariorce the web summary HTML and              | TR                                |                          |
| metrics summary CSV to only report                  |                                   |                          |
| on a particular chain type. The ac-                 |                                   |                          |
| cepted values are: auto for autodetec-              |                                   |                          |
| tion based on TR vs IG representation,              |                                   |                          |
| TR for T cell receptors, IG for B cell              |                                   |                          |
| receptors, all for all chain types                  |                                   |                          |
| cellrangellrangeionversion, could be 3.1.0,         | "3.1.0"                           | "3.1.0"                  |
| 3.0.2, 2.2.0                                        |                                   |                          |
| docker Dregkstry registry to use for cell-          | "cumulusprod/"                    | "cumulusprod/"           |
| ranger_workflow. Options:                           | -                                 |                          |
| • "cumulusprod/" for Docker Hub                     |                                   |                          |
| images;                                             |                                   |                          |
| <ul> <li>"quay.io/cumulus/" for backup</li> </ul>   |                                   |                          |
| images on Red Hat registry.                         |                                   |                          |
|                                                     |                                   |                          |
| cellrangeorcheekfastregistryse for                  | "gcr.io/broad-cumulus"            | "gcr.io/broad-cumulus"   |
| cellranger mkfastq. Default is                      |                                   |                          |
| the registry to which only Broad users              |                                   |                          |
| have access. See <i>bcl2fastq</i> for making        |                                   |                          |
| your own registry.                                  |                                   |                          |
| zones Google cloud zones                            | "us-central1-a us-west1-a"        | "us-central1-a us-       |
|                                                     |                                   | central1-b us-central1-c |
|                                                     |                                   | us-central1-f us-east1-b |
|                                                     |                                   | us-east1-c us-east1-d    |
|                                                     |                                   | us-west1-a us-west1-b    |
|                                                     |                                   | us-west1-c"              |
| num_c Number of cpus to request for one             | 32                                | 32                       |
| node for cellranger mkfastq and cell-               |                                   |                          |
| ranger vdj                                          |                                   |                          |
| memory/lemory size string for cellranger mk-        | "120G"                            | "120G"                   |
| fastq and cellranger vdj                            |                                   |                          |
| mkfast <b>Optiskasplisk</b> space in GB for mkfastq | 1500                              | 1500                     |
| vdj_distristpasspace in GB needed for cell-         | 500                               | 500                      |
|                                                     | 1                                 |                          |
| ranger vdj                                          |                                   |                          |

#### Workflow output

See the table below for important scIR-seq outputs.

| Name                    | Туре          | Description                                              |  |
|-------------------------|---------------|----------------------------------------------------------|--|
| output_fastqs_directory | Array[String] | A list of google bucket urls containing FASTQ files, one |  |
|                         |               | url per flowcell.                                        |  |
| output_vdj_directory    | Array[String] | A list of google bucket urls containing vdj results, one |  |
|                         |               | url per sample.                                          |  |
| metrics_summaries       | File          | A excel spreadsheet containing QCs for each sample.      |  |
| output_web_summary      | Array[File]   | A list of htmls visualizing QCs for each sample (cell-   |  |
|                         |               | ranger count output).                                    |  |
| count_matrix            | String        | gs url for a template count_matrix.csv to run cumulus.   |  |

# 9.4 bcl2fastq

### 9.4.1 License

bcl2fastq license

# 9.4.2 Docker

Read this tutorial if you are new to Docker and don't know how to write your Dockerfile.

For a Debian based docker, add the lines below into its Dockerfile to install bcl2fastq:

```
RUN apt-get install --no-install-recommends -y alien unzip

ADD https://support.illumina.com/content/dam/illumina-support/documents/downloads/

→software/bcl2fastq/bcl2fastq2-v2-20-0-linux-x86-64.zip /software

RUN unzip -d /software/ /software/bcl2fastq2-v2-20-0-linux-x86-64.zip && alien -i /

→software/bcl2fastq2-v2.20.0.422-Linux-x86_64.rpm && rm /software/bcl2fastq2-v2*
```

You can host your private docker images in the Google Container Registry.

# 9.4.3 Workflows

Workflows such as **cellranger\_workflow** and **dropseq\_workflow** provide the option of running bcl2fastq. We provide dockers containing bcl2fastq that are accessible only by members of the Broad Institute. Non-Broad Institute members will have to provide their own docker images.

# 9.4.4 Example

In this example we create a docker image for running cellranger mkfastq version 3.0.2.

- 1. Create a GCP project or reuse an existing project.
- 2. Enable the Google Container Registry
- 3. Clone the cumulus repository:

git clone https://github.com/klarman-cell-observatory/cumulus.git

- 4. Add the lines to cumulus/docker/cellranger/3.0.2/Dockerfile to include bcl2fastq (see Docker).
- 5. Ensure you have Docker installed
- Download cellranger from https://support.10xgenomics.com/single-cell-gene-expression/software/downloads/ 3.0
- 7. Build, tag, and push the docker. Remember to replace PROJECT\_ID with your GCP project id:

```
cd cumulus/docker/cellranger/3.0.2/
docker build -t cellranger-3.0.2 .
docker tag cellranger-3.0.2 gcr.io/PROJECT_ID/cellranger:3.0.2
gcr.io/PROJECT_ID/cellranger:3.0.2
```

8. Import **cellranger\_workflow** workflow to your workspace (see cellranger\_workflow steps), and enter your docker registry URL (in this example, "gcr.io/PROJECT\_ID/") in cellranger\_mkfastq\_docker\_registry field of cellranger\_workflow inputs.

# 9.5 Extract gene-count matrices from plated-based SMART-Seq2 data

## 9.5.1 Run SMART-Seq2 Workflow

Follow the steps below to extract gene-count matrices from SMART-Seq2 data on Terra. This WDL aligns reads using *Bowtie 2* and estimates expression levels using *RSEM*.

1. Copy your sequencing output to your workspace bucket using gsutil in your unix terminal.

You can obtain your bucket URL in the dashboard tab of your Terra workspace under the information panel.

|                         |                           | $(\vdots)$ |
|-------------------------|---------------------------|------------|
| WORKSPACE               | INFORMATION               |            |
| CREATION DATE 3/6/2019  | LAST UPDATED<br>3/12/2019 |            |
| SUBMISSIONS<br>O        | ACCESS LEVEL<br>Owner     |            |
| еят. \$/молтн<br>\$0.00 |                           |            |
| Google bucket           | >                         |            |

Note: Broad users need to be on an UGER node (not a login node) in order to use the -m flag

Request an UGER node:

```
reuse UGER
qrsh -q interactive -l h_vmem=4g -pe smp 8 -binding linear:8 -P regevlab
```

The above command requests an interactive node with 4G memory per thread and 8 threads. Feel free to change the memory, thread, and project parameters.

Once you're connected to an UGER node, you can make gsutil available by running:

reuse Google-Cloud-SDK

Use gsutil cp [OPTION]... src\_url dst\_url to copy data to your workspace bucket. For example, the following command copies the directory at /foo/bar/nextseq/Data/VK18WBC6Z4 to a Google bucket:

```
gsutil -m cp -r /foo/bar/nextseq/Data/VK18WBC6Z4 gs://fc-e0000000-0000-

→00000-0000-0000000000/VK18WBC6Z4
```

-m means copy in parallel, -r means copy the directory recursively.

2. Create a sample sheet.

Please note that the columns in the CSV can be in any order, but that the column names must match the recognized headings.

The sample sheet provides metadata for each cell:

| Column | Description                                                         |
|--------|---------------------------------------------------------------------|
| Cell   | Cell name.                                                          |
| Plate  | Plate name. Cells with the same plate name are from the same plate. |
| Read1  | Location of the FASTQ file for read1 in the cloud (gsurl).          |
| Read2  | Location of the FASTQ file for read1 in the cloud (gsurl).          |

Example:

```
Cell,Plate,Read1,Read2
cell-1,plate-1,gs://fc-e00000
```

3. Upload your sample sheet to the workspace bucket.

#### Example:

4. Import *smartseq2* workflow to your workspace.

See the Terra documentation for adding a workflow. The *smartseq2* workflow is under Broad Methods Repository with name "cumulus/smartseq2".

Moreover, in the workflow page, click Export to Workspace... button, and select the workspace to which you want to export *smartseq2* workflow in the drop-down menu.

5. In your workspace, open smartseq2 in WORKFLOWS tab. Select Process single workflow from files as below

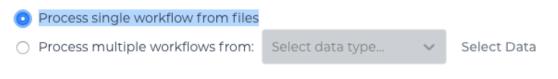

and click SAVE button.

#### Inputs:

Please see the description of inputs below. Note that required inputs are shown in bold.

| Name                     | Description                                                                                                    | Example                                                                           | Default                                                    |
|--------------------------|----------------------------------------------------------------------------------------------------|-----------------------------------------------------------------------------------|------------------------------------------------------------|
| input_                   | cssaftible Sheet (contains Cell, Plate, Read1,                                                                                                    | "gs://fc-e0000000-0000-0000-0000-                                                 |                                                            |
| -                        | Read2)                                                                                                    | 00000000000/sample_sheet.csv"                                                     |                                                            |
| outpu                    | t_@intentionly                                                                                                    | "gs://fc-e0000000-0000-0000-0000-                                                 |                                                            |
| •                        |                                                                                                    | 000000000000/smartseq2_output"                                                    |                                                            |
| refere                   | <ul> <li>nck eference transcriptome to align reads to. Acceptable values:</li> <li>Pre-created genome references: "GRCh38" for human; "GRCm38" and "mm10" for mouse.</li> <li>Create a custom genome reference using smartseq2_create_reference workflow, and specify its Google bucket URL here.</li> </ul>                                                                                                    | "GRCh38", or<br>"gs://fc-e0000000-0000-0000-0000-<br>00000000000/rsem_ref.tar.gz" |                                                            |
| smarts                   | ecf2MART66eq2 version to use. Versions avail-<br>able: 1.0.0.                                                                                                    | "1.0.0"                                                                           | "1.0.0"                                                    |
| docker                   | <ul> <li>Designation of the second state of the second state of th</li></ul> | "cumulusprod/"                                                                    | "cumulusprod                                               |
| zones                    | Google cloud zones                                                                                                    | "us-east1-d us-west1-a us-west1-b"                                                | "us-<br>east1-<br>d us-<br>west1-<br>a us-<br>west1-<br>b" |
| num c                    | pNumber of cpus to request for one node                                                                                                    | 4                                                                                 | 4                                                          |
| memoryMemory size string |                                                                                                    | "3.60G"                                                                           | "3.60G"                                                    |
|                          | paDeisk space in GB                                                                                                    | 10                                                                                | 10                                                         |
|                          | ptillember of preemptible tries                                                                                                    | 2                                                                                 | 2                                                          |

#### **Outputs:**

See the table below for important outputs.

| Name                | Туре          | Description                                                                                                    |
|---------------------|---------------|----------------------------------------------------------------------------------------------------|
| output_count_matrix | Array[String] | A list of google bucket urls containing gene-count ma-<br>trices, one per plate. Each gene-count matrix file has the<br>suffix .dge.txt.gz. |

This WDL generates one gene-count matrix per SMART-Seq2 plate. The gene-count matrix uses Drop-Seq format:

- The first line starts with "Gene" and then gives cell barcodes separated by tabs.
- Starting from the second line, each line describes one gene. The first item in the line is the gene name and the rest items are TPM-normalized count values of this gene for each cell.

The gene-count matrices can be fed directly into cumulus for downstream analysis.

TPM-normalized counts are calculated as follows:

- 1. Estimate the gene expression levels in TPM using RSEM.
- 2. Suppose c reads are achieved for one cell, then calculate TPM-normalized count for gene i as TPM\_i / 1e6 \* c.

TPM-normalized counts reflect both the relative expression levels and the cell sequencing depth.

# 9.5.2 Custom Genome

We also provide a way of generating user-customized Genome references for SMART-Seq2 workflow.

1. Import smartseq2\_create\_reference workflow to your workspace.

See the Terra documentation for adding a workflow. The smartseq2\_create\_reference workflow is under Broad Methods Repository with name "cumulus/smartseq2\_create\_reference".

Moreover, in the workflow page, click Export to Workflow... button, and select the workspace to which you want to export smartseq2\_create\_reference in the drop-down menu.

2. In your workspace, open smartseq2\_create\_reference in WORKFLOWS tab. Select Process
single workflow from files as below

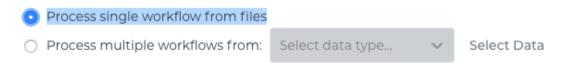

and click SAVE button.

#### Inputs:

Please see the description of inputs below. Note that required inputs are shown in bold.

| Name   | Description                              | Type or Example                           | Default           |
|--------|------------------------------------------|-------------------------------------------|-------------------|
| fasta  | Genome fasta file                        |                                           |                   |
|        |                                          | File.                                     |                   |
|        |                                          | For example,                              |                   |
|        |                                          | "gs://fc-e000000-0000-0000-0000-          |                   |
|        |                                          | 000000000000/Homo_sapiens.GRCh38.dna.prir | nary_assembly.fa' |
|        |                                          |                                           |                   |
| gtf    | GTF gene annotation file (e.g.           |                                           |                   |
|        | Homo_sapiens.GRCh38.83.gtf)              | File.                                     |                   |
|        |                                          | For example,                              |                   |
|        |                                          | "gs://fc-e0000000-0000-0000-0000-         |                   |
|        |                                          | 00000000000/Homo_sapiens.GRCh38.83.gtf"   |                   |
|        |                                          |                                           |                   |
| smarts | eq2_version                              | String                                    | "1.0.0"           |
|        | SMART-Seq2 version to use.               |                                           |                   |
|        | Versions available: 1.0.0.               |                                           |                   |
| docker |                                          | String                                    | "cumulusprod/"    |
|        | • "cumulusprod/" for Docker Hub images;  |                                           | 1                 |
|        | • "quay.io/cumulus/" for backup images   |                                           |                   |
|        | on Red Hat registry.                     |                                           |                   |
|        | ~                                        | ~ .                                       |                   |
| zones  | Google cloud zones                       | String                                    | "us-              |
|        |                                          |                                           | east1-            |
|        |                                          |                                           | b us-<br>east1-   |
|        |                                          |                                           | c us-             |
|        |                                          |                                           | east1-            |
|        |                                          |                                           | d"                |
| cpu    | Number of CPUs                           | Integer                                   | 8                 |
|        | yMemory size string                      | String                                    | "7.2G"            |
|        | li <b>st</b> x_tspadiesk space in GB     | Integer                                   | 15                |
| preemp | ot <b>iNie</b> mber of preemptible tries | Integer                                   | 2                 |

# Outputs

| Name      | Туре | Description                                             |
|-----------|------|---------------------------------------------------------|
| reference | File | The custom Genome reference generated. Its default file |
|           |      | <pre>name is rsem_ref.tar.gz.</pre>                     |

# 9.6 Drop-seq pipeline

This workflow follows the steps outlined in the Drop-seq alignment cookbook from the McCarroll lab, except the default STAR aligner flags are *-limitOutSJcollapsed 1000000 -twopassMode Basic*. Additionally the pipeline provides the option to generate count matrices using dropEst. 1. Copy your sequencing output to your workspace bucket using gsutil in your unix terminal.

You can obtain your bucket URL in the dashboard tab of your Terra workspace under the information panel.

|                         |                           | ) |
|-------------------------|---------------------------|---|
| WORKSPACE IN            | FORMATION                 |   |
| CREATION DATE 3/6/2019  | LAST UPDATED<br>3/12/2019 |   |
| SUBMISSIONS<br>O        | ACCESS LEVEL<br>Owner     |   |
| est. \$/month<br>\$0.00 |                           |   |
| Google bucket           | >                         |   |
|                         |                           |   |

Note: Broad users need to be on an UGER node (not a login node) in order to use the -m flag

Request an UGER node:

```
reuse UGER
qrsh -q interactive -l h_vmem=4g -pe smp 8 -binding linear:8 -P regevlab
```

The above command requests an interactive node with 4G memory per thread and 8 threads. Feel free to change the memory, thread, and project parameters.

Once you're connected to an UGER node, you can make gsutil available by running:

```
reuse Google-Cloud-SDK
```

Use gsutil cp [OPTION]... src\_url dst\_url to copy data to your workspace bucket. For example, the following command copies the directory at /foo/bar/nextseq/Data/VK18WBC6Z4 to a Google bucket:

```
gsutil -m cp -r /foo/bar/nextseq/Data/VK18WBC6Z4 gs://fc-e0000000-0000-

→00000-0000-0000000000/VK18WBC6Z4
```

-m means copy in parallel, -r means copy the directory recursively.

2. Non Broad Institute users that wish to run bcl2fastq must create a custom docker image.

See *bcl2fastq* instructions.

3. Create a sample sheet.

Please note that the columns in the CSV must be in the order shown below and does not contain a header line. The sample sheet provides either the FASTQ files for each sample if you've already run bcl2fastq or a list of BCL directories if you're starting from BCL directories. Please note that BCL directories must contain a valid bcl2fastq sample sheet (SampleSheet.csv):

| Column | Description                                                |
|--------|------------------------------------------------------------|
| Name   | Sample name.                                               |
| Read1  | Location of the FASTQ file for read1 in the cloud (gsurl). |
| Read2  | Location of the FASTQ file for read2 in the cloud (gsurl). |

Example using FASTQ input files:

Note that in this example, sample-1 was sequenced across two flowcells.

Example using BCL input directories:

Note that the flow cell directory must contain a bcl2fastq sample sheet named SampleSheet.csv.

4. Upload your sample sheet to the workspace bucket.

#### Example:

```
gsutil cp /foo/bar/projects/sample_sheet.csv gs://fc-e0000000-0000-

$\log0000-00000000000/
```

5. Import *dropseq\_workflow* workflow to your workspace.

See the Terra documentation for adding a workflow. The *dropseq\_workflow* is under Broad Methods Repository with name "cumulus/dropseq\_workflow".

Moreover, in the workflow page, click the Export to Workspace... button, and select the workspace you want to export *dropseq\_workflow* workflow in the drop-down menu.

6. In your workspace, open dropseq\_workflow in WORKFLOWS tab. Select Process single workflow from files as below

Process single workflow from files

Process multiple workflows from: Select data type...

Select Data

and click the SAVE button.

# 9.6.1 Inputs

Please see the description of important inputs below.

| Name            | Description                                                                                                    |
|-----------------|----------------------------------------------------------------------------------------------------|
| input_csv_file  | CSV file containing sample name, read1, and read2 or a list of BCL directories.                                                                                                    |
| output_director | yPipeline output directory (gs URL e.g. "gs://fc-e0000000-0000-0000-0000-                                                                                                    |
|                 | 0000000000/dropseq_output")                                                                                                    |
| reference       | hg19, GRCh38, mm10, hg19_mm10, mmul_8.0.1 or a path to a custom reference JSON file                                                                                                    |
| run_bcl2fastq   | Whether your sample sheet contains one BCL directory per line or one sample per line (default                                                                                                    |
|                 | false)                                                                                                    |
|                 | oWhether to generate count matrixes using Drop-Seq tools from the McCarroll lab (default true)                                                                                                    |
| run_dropest     | Whether to generate count matrixes using dropEst (default false)                                                                                                    |
|                 | e <b>Ophite</b> listwhitelist of known cellular barcodes                                                                                                    |
|                 | _foraepptied, bypass the cell detection algorithm (the elbow method) and use this number of cells.                                                                                                    |
| -               | namaximal number of output cells                                                                                                    |
|                 | nWhinimal number of genes for cells after the merge procedure (default 100)                                                                                                    |
| -               | eigerestaction for the merge procedure (default 0.2)                                                                                                    |
| -               | b <u>Mærgeli</u> edistatistatisterbetween barcodes (default 2)                                                                                                    |
|                 | mlManerget_disitandistantween UMIs (default 1)                                                                                                    |
| dropest_min_g   | entering in the second second s |
|                 | (default 10)                                                                                                    |
| dropest_merge   | _bdscoptess_iseemise ge strategy (can be slow), recommended to use when the list of real barcodes is                                                                                                    |
|                 | not available (default true)                                                                                                    |
| · · ·           | toSave separate count matrices for exons, introns and exon/intron spanning reads (default true)                                                                                                    |
| trim_sequence   | The sequence to look for at the start of reads for trimming (default "AAGCAGTGGTAT-                                                                                                    |
|                 | CAACGCAGAGTGAATGGG")                                                                                                    |
|                 | s How many bases at the beginning of the sequence must match before trimming occur (default 5)                                                                                                    |
|                 | e The base location of the molecular barcode (default 13-20)                                                                                                    |
|                 | e <u>T</u> bass <u>basanlge</u> ation of the cell barcode (default 1-12)                                                                                                    |
| star_flags      | Additional options to pass to STAR aligner                                                                                                    |

Please note that run\_bcl2fastq must be set to true if you're starting from BCL files instead of FASTQs.

## **Custom Genome JSON**

If you're reference is not one of the predefined choices, you can create a custom JSON file. Example:

```
"refflat": "gs://fc-e000000-0000-0000-00000000000000/human_mouse/

hg19_mm10_transgenes.refFlat",
    "genome_fasta": "gs://fc-e000000-0000-0000-0000-00000000000/human_mouse/

hg19_mm10_transgenes.fasta",
    "star_genome": "gs://fc-e000000-0000-0000-00000000000/human_mouse/

$STAR2_5_index_hg19_mm10.tar.gz",
    "gene_intervals": "gs://fc-e0000000-0000-0000-0000-00000000000/human_

$mouse/hg19_mm10_transgenes.genes.intervals",
    "genome_dict": "gs://fc-e000000-0000-0000-0000-0000000000/human_mouse/

$hg19_mm10_transgenes.dict",
```

(continues on next page)

{

(continued from previous page)

```
"star_cpus": 32,
"star_memory": "120G"
```

The fields star\_cpus and star\_memory are optional and are used as the default cpus and memory for running STAR with your genome.

# 9.6.2 Outputs

}

The pipeline outputs a list of google bucket urls containing one gene-count matrix per sample. Each gene-count matrix file produced by Drop-seq tools has the suffix 'dge.txt.gz', matrices produced by dropEst have the extension .rds.

#### **Building a Custom Genome**

The tool dropseq\_bundle can be used to build a custom genome. Please see the description of important inputs below.

| Name         | Description                                                                                      |
|--------------|--------------------------------------------------------------------------------------------------|
| fasta_file   | Array of fasta files. If more than one species, fasta and gtf files must be in the same order.   |
| gtf_file     | Array of gtf files. If more than one species, fasta and gtf files must be in the same order.     |
| genomeSAinde | xNbagets (bases) of the SA pre-indexing string. Typically between 10 and 15. Longer strings will |
|              | use much more memory, but allow faster searches. For small genomes, must be scaled down to       |
|              | min(14, log2(GenomeLength)/2 - 1)                                                                |

#### dropseq\_workflow Terra Release Notes

#### Version 5

• Split preprocessing steps into separate tasks (FastqToSam, TagBam, FilterBam, and TrimBam).

#### Version 4

- Handle uncompressed fastq files as workflow input.
- Added optional prepare\_fastq\_disk\_space\_multiplier input.

#### Version 3

• Set default value for docker\_registry input.

#### Version 2

• Added docker\_registry input.

#### Version 1

- Renamed cumulus to cumulus
- Added use\_bases\_mask option when running bcl2fastq

#### Version 18

· Created a separate docker image for running bcl2fastq

#### Version 17

• Fixed bug that ignored WDL input star\_flags (thanks to Carly Ziegler for reporting)

• Changed default value of star\_flags to the empty string (Prior versions of the WDL incorrectly indicated that basic 2-pass mapping was done)

#### Version 16

- Use cumulus dockerhub organization
- Changed default dropEst version to 0.8.6

#### Version 15

• Added drop\_deq\_tools\_prep\_bam\_memory and drop\_deq\_tools\_dge\_memory options

#### Version 14

• Fix for downloading files from user pays buckets

#### Version 13

• Set GCLOUD\_PROJECT\_ID for user pays buckets

#### Version 12

• Changed default dropEst memory from 52G to 104G

#### Version 11

• Updated formula for computing disk size for dropseq\_count

#### Version 10

• Added option to specify merge\_bam\_alignment\_memory and sort\_bam\_max\_records\_in\_ram

#### Version 9

• Updated default drop\_seq\_tools\_version from 2.2.0 to 2.3.0

#### Version 8

• Made additional options available for running dropEst

#### Version 7

• Changed default dropEst memory from 104G to 52G

#### Version 6

• Added option to run dropEst

#### Version 5

• Specify full version for bcl2fastq (2.20.0.422-2 instead of 2.20.0.422)

#### Version 4

• Fixed issue that prevented bcl2fastq from running

#### Version 3

- Set default run\_bcl2fastq to false
- Create shortcuts for commonly used genomes

#### Version 2

• Updated QC report

#### Version 1

• Initial release

# 9.7 Demultiplex cell-hashing/nuclei-hashing data using demuxEM or prepare for CITE-Seq analysis

Follow the steps below to run cumulus for cell-hashing/nuclei-hashing/CITE-Seq data on Terra.

1. Run Cell Ranger tool to generate raw gene count matrices and antibody hashtag data.

Please refer to the cellranger\_workflow tutorial for details.

When finished, you should be able to find the raw gene count matrix (e.g. raw\_gene\_be\_matrices\_h5.h5) and ADT count matrix (e.g. sample\_1\_ADT.csv) for each sample.

2. Create a sample sheet, **sample\_sheet\_hashing.csv**, which describes the metadata for each pair of RNA and antibody hashtag data. The sample sheet should contain 4 columns — *OUTNAME*, *RNA*, *ADT*, and *TYPE*. *OUTNAME* is the output name for one pair of RNA and ADT data. *RNA* and *ADT* are the raw gene count matrix and the ADT count matrix generated in Step 1, respectively. *TYPE* is the assay type, which can be cell-hashing, nuclei-hashing, or cite-seq.

Example:

Note that in the example above, sample\_2 is 10x genomics' v3 chemistry. Cumulus can automatically detect v2/v3 chemistry when loading hdf5 files.

3. Create an additional antibody-control sheet **antibody\_control.csv** if you have CITE-Seq data. This sheet contains 2 columns — *Antibody* and *Control*.

Example:

```
Antibody,Control
CD8,Mouse-IgG1
HLA-ABC,Mouse-IgG2a
CD45RA,Mouse-IgG2b
```

4. Upload your sample sheets to the Google bucket of your workspace.

Example:

5. Import *cumulus\_hashing\_cite\_seq* to your workspace.

See the Terra documentation for adding a workflow. The *cumulus\_hashing\_cite\_seq* workflow is under Broad Methods Repository with name "cumulus/cumulus\_hashing\_cite\_seq".

Moreover, in the workflow page, click the Export to Workspace... button, and select the workspace to which you want to export *cumulus\_hashing\_cite\_seq* workflow in the drop-down menu.

6. In your workspace, open cumulus\_hashing\_cite\_seq in WORKFLOWS tab. Select Process single workflow from files as below

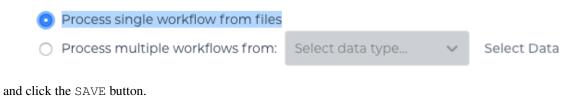

Chapter 9. Version 0.1.0 July 27, 2018

# 9.7.1 cumulus\_hashing\_cite\_seq inputs:

|              | Number of CPUs per cumulus_hashing_cite_seq job                                  |                                           |                               |
|--------------|----------------------------------------------------------------------------------|-------------------------------------------|-------------------------------|
|              |                                                                                  |                                           | us-west1-<br>c"               |
| 4            | (                                                                                | hapter 9. Version 0.1.0 د                 | us-west1-a<br>July_27_st1-b18 |
|              |                                                                                  |                                           | us-east1-d                    |
|              |                                                                                  |                                           | us-east1-c                    |
|              |                                                                                  |                                           | us-east1-b                    |
|              |                                                                                  |                                           | c us-<br>central1-f           |
|              |                                                                                  |                                           | c us-                         |
|              |                                                                                  |                                           | b us-<br>central1-            |
|              |                                                                                  |                                           | central1-                     |
|              |                                                                                  |                                           | a us-                         |
|              |                                                                                  | west1-b"                                  | central1-                     |
| zones        | Google cloud zones                                                               | "us-east1-d us-west1-a us-                | "us-                          |
|              | Hat registry.                                                                    |                                           |                               |
|              | • "quay.io/cumulus/" for backup images on Red                                    |                                           |                               |
| - 0          | • "cumulusprod/" for Docker Hub images;                                          |                                           | 1                             |
| docker regis | ryDocker registry to use. Options:                                               | "cumulusprod/"                            | "cumuluspro                   |
| cumulus_ver  | sionmulus version to use. Versions available: 0.11.0, 0.10.0.                    | 0.11.0                                    | "0.11.0"                      |
|              | high multiply to the Version suitable 0.11.0                                     | 0000000000000/antibody_co                 |                               |
|              | the IgG control information for each antibody.                                   | 0000-0000-0000-                           |                               |
| antibody_cor | tronlengev rna_adt parameter. This is a CSV file containing                      | "gs://fc-e0000000-                        |                               |
|              | list of gene names                                                               |                                           |                               |
|              | muxEM_generate_gender_plot> is a comma-separated                                 |                                           |                               |
|              | ing gender-specific genes (e.g. Xist). <de-< td=""><td></td><td></td></de-<>     |                                           |                               |
| demuxEM_g    | entenatex Edvideranation eter. If generate violin plots us-                      | "XIST"                                    |                               |
|              | butions of cells and non-cells etc                                               |                                           |                               |
|              | counts, estimated background probabilities, HTO distri-                          |                                           |                               |
| g            | tic plots, including the background/signal between HTO                           |                                           |                               |
| demuxEM o    | enterate <u>x</u> EM2 postion_potots If generate a series of diagnos-            | true                                      | true                          |
|              | from others                                                                      |                                           |                               |
| uemuxEM_fa   | KMeans algorithm to separate empty ADT droplets                                  | U                                         | 0                             |
| demuvEM -    | known. [default: 10.0]<br>and termus Eave parameter. The random seed used in the | 0                                         | 0                             |
|              | <count> hashtags from the signal will be marked as un-</count>                   |                                           |                               |
| demuxEM_n    | hind <u>e</u> singux <u>al</u> Miapshutageneter. Any cell/nucleus with less than | 10.0                                      | 10.0                          |
| 1 534        | with at least <demuxem_min_num_umis> of UMIs.</demuxem_min_num_umis>             | 10.0                                      | 10.0                          |
| demuxEM_n    | nindemum EM hiparameter. Only demultiplex cells/nuclei                           | 200                                       | 100                           |
|              | make the prior sparse.                                                           |                                           |                               |
|              | parameter (alpha) on samples. An alpha value < 1.0 will                          |                                           |                               |
| demuxEM_a    | planmuxEMmplesmeter. The Dirichlet prior concentration                           | 2.0                                       | 0.0                           |
|              | genes                                                                            |                                           |                               |
|              | with at least <demuxem_min_num_genes> expressed</demuxem_min_num_genes>          |                                           |                               |
| demuxEM n    | hindemun Exangearameter. Only demultiplex cells/nuclei                           | 200                                       | 100                           |
| Schollic     | infer the genome name from data                                                  |                                           |                               |
| genome       | Reference genome name. If not provided, cumulus will                             | "GRCh38"                                  | <u>_u11</u>                   |
|              | There will be one folder per RNA-ADT data pair under<br>this directory           | 0000-0000-0000-<br>000000000000/my_demux_ | dir"                          |
| output_dire  | <b>toly</b> is the output directory (gs url + path) for all results.             | "gs://fc-e0000000-<br>0000-0000-0000-     |                               |
|              |                                                                                  | 00000000000/sample_shee                   | et_hashing.csv                |
|              | data pairing                                                                     | 0000-0000-0000-                           |                               |
| input_samp   | elshaetCSV file describing metadata of RNA and ADT                               | "gs://fc-e0000000-                        |                               |
|              | Description                                                                      | Example                                   | Default                       |

# 9.7.2 cumulus\_hashing\_cite\_seq outputs

See the table below for important *cumulus\_hashing\_cite\_seq* outputs:

| Name          | Туре          | Description                                               |
|---------------|---------------|-----------------------------------------------------------|
| output_folder | Array[String] | A list of google bucket urls containing results for every |
|               |               | RNA-ADT data pairs.                                       |

In the output folder of each cell-hashing/nuclei-hashing RNA-ADT data pair, you can find the following files:

| Name                                                                                                    | Description                                                                 |  |
|----------------------------------------------------------------------------------------------------|-----------------------------------------------------------------------------|--|
| output_name_demux.h5ad                                                                                        | Demultiplexed RNA count matrix in h5ad format.                              |  |
| output_name_demux.h5sc                                                                                        | RNA expression matrix with demultiplexed sample identities in cumulus       |  |
|                                                                                                    | hdf5 (h5sc) format.                                                         |  |
| output_name_ADTs.h5ad                                                                                         | Antibody tag matrix in h5ad format.                                         |  |
| output_name.ambient_hashtag.hist.pr                                                                           | gOptional output. A histogram plot depicting hashtag distributions of empty |  |
|                                                                                                    | droplets and non-empty droplets.                                            |  |
| output_name.background_probabilities@patipngl output. A bar plot visualizing the estimated hashtag background |                                                                             |  |
|                                                                                                    | probability distribution.                                                   |  |
| output_name.real_content.hist.png                                                                             | Optional output. A histogram plot depicting hashtag distributions of not-   |  |
|                                                                                                    | real-cells and real-cells as defined by total number of expressed genes in  |  |
|                                                                                                    | the RNA assay.                                                              |  |
| output_name.rna_demux.hist.png                                                                                | Optional output. A histogram plot depicting RNA UMI distribution for sin-   |  |
|                                                                                                    | glets, doublets and unknown cells.                                          |  |
| output_name.gene_name.violin.png                                                                              | Optional outputs. Violin plots depicting gender-specific gene expres-       |  |
|                                                                                                    | sion across samples. We can have multiple plots if a gene list              |  |
|                                                                                                    | is provided in demuxEM_generate_gender_plot field of cumu-                  |  |
|                                                                                                    | lus_hashing_cite_seq inputs.                                                |  |

In the output folder of each CITE-Seq RNA-ADT data pair, you can find the following file:

| Name             | Description                                                         |
|------------------|---------------------------------------------------------------------|
| output_name.h5sc | A Cumulus hdf5 format (h5sc) file containing both RNA and ADT count |
|                  | matrices.                                                           |

# 9.7.3 Load demultiplexing results into Python and R

To load demultiplexing results into Python, you need to install Python package anndata first. Then follow the codes below:

```
import anndata
data = anndata.read_h5ad('output_name_demux.h5ad')
```

Once you load the data object, you can find predicted droplet types (singlet/doublet/unknown) in data. obs['demux\_type']. You can find predicted sample assignments in data.obs['assignment']. You can find estimated sample fractions (sample1, sample2, ..., samplen, background) for each droplet in data. obsm['raw\_probs'].

To load the results into R, you need to install R package reticulate in addition to Python package anndata. Then follow the codes below:

```
library(reticulate)
ad <- import("anndata", convert = FALSE)
data <- ad$read_h5ad("output_name_demux.h5ad")</pre>
```

Results are in data\$obs['demux\_type'], data\$obsm['raw\_probs'].

```
data$obs['assignment'], and
```

# 9.8 Run Cumulus for sc/snRNA-Seq data analysis

# 9.8.1 Run Cumulus analysis

#### **Prepare Input Data**

#### **Case One: Sample Sheet**

Follow the steps below to run **cumulus** on Terra.

- 1. Create a sample sheet, **count\_matrix.csv**, which describes the metadata for each sample count matrix. The sample sheet should at least contain 2 columns *Sample* and *Location*. *Sample* refers to sample names and *Location* refers to the location of the channel-specific count matrix in either of
- 10x format with v2 chemistry. For example, gs://fc-e0000000-0000-0000-0000-000000000/ my\_dir/sample\_1/filtered\_gene\_bc\_matrices\_h5.h5.
- 10x format with v3 chemistry. For example, gs://fc-e0000000-0000-0000-0000-000000000/ my\_dir/sample\_1/filtered\_feature\_bc\_matrices.h5.
- Drop-seq format. For example, gs://fc-e0000000-0000-0000-000000000000/my\_dir/ sample\_2/sample\_2.umi.dge.txt.gz.
- mtx, csv, tsv or loom format.

Additionally, an optional Reference column can be used to select samples generated from a same reference (e.g. mm10). If the count matrix is in either DGE, mtx, csv, tsv, or loom format, the value in this column will be used as the reference since the count matrix file does not contain reference name information. In addition, the Reference column can be used to aggregate count matrices generated from different genome versions or gene annotations together under a unified reference. For example, if we have one matrix generated from mm9 and the other one generated from mm10, we can write mm9\_10 for these two matrices in their Reference column. Pegasus will change their references to 'mm9\_10' and use the union of gene symbols from the two matrices as the gene symbols of the aggregated matrix. For HDF5 files (e.g. 10x v2/v3), the reference name contained in the file does not need to match the value in this column. In fact, we use this column to rename references in HDF5 files. For example, if we have two HDF files, one generated from mm9 and the other generated from mm10. We can set these two files' Reference column value to 'mm9\_10', which will rename their reference names into mm9\_10 and the aggregated matrix will contain all genes from either mm9 or mm10. This renaming feature does not work if one HDF5 file contain multiple references (e.g. mm10 and GRCh38).

You are free to add any other columns and these columns will be used in selecting channels for futher analysis. In the example below, we have *Source*, which refers to the tissue of origin, *Platform*, which refers to the sequencing platform, *Donor*, which refers to the donor ID, and *Reference*, which refers to the reference genome.

Example:

If you ran **cellranger\_workflow** ahead, you should already obtain a template **count\_matrix.csv** file that you can modify from **generate\_count\_config**'s outputs.

1. Upload your sample sheet to the workspace.

Example:

2. Import *cumulus* workflow to your workspace.

See the Terra documentation for adding a workflow. The *cumulus* workflow is under Broad Methods Repository with name "**cumulus/cumulus**".

Moreover, in the workflow page, click the Export to Workspace... button, and select the workspace to which you want to export *cumulus* workflow in the drop-down menu.

- 3. In your workspace, open cumulus in WORKFLOWS tab. Select Process single workflow from files as below
  - Process single workflow from files
     Process multiple workflows from: Select data type... V Select Data

and click the SAVE button.

#### Case Two: Single File

Alternatively, if you only have one single count matrix for analysis, you can go without sample sheets. **Cumulus** currently supports the following formats:

- 10x genomics v2/v3 formats (hdf5 or mtx);
- HCA DCP mtx and loom formats;
- Drop-seq dge formats.

Simply upload your data to the Google Bucket of your workspace, and specify its URL in input\_file field of Cumulus' global inputs (see below). Notice that for dge and loom files, the genome field in global inputs is required.

In this case, the **aggregate\_matrices** step will be skipped.

#### Cumulus steps:

Cumulus processes single cell data in the following steps:

- 1. **aggregate\_matrices** (optional). When given a CSV format sample sheet, this step aggregates channel-specific count matrices into one big count matrix. Users can specify which channels they want to analyze and which sample attributes they want to import to the count matrix in this step. Otherwise, if a single count matrix file is given, skip this step.
- 2. **cluster**. This is the main analysis step. In this step, **Cumulus** performs low quality cell filtration, highly variable gene selection, batch correction, dimension reduction, diffusion map calculation, graph-based clustering and 2D visualization calculation (e.g. t-SNE/UMAP/FLE).
- 3. **de\_analysis**. This step is optional. In this step, **Cumulus** can calculate potential markers for each cluster by performing a variety of differential expression (DE) analysis. The available DE tests include Welch's t test, Fisher's exact test, and Mann-Whitney U test. **Cumulus** can also calculate the area under ROC (AUROC) curve values for putative markers. If find\_markers\_lightgbm is on, **Cumulus** will try to identify cluster-specific markers by training a LightGBM classifier. If the samples are human or mouse immune cells, **Cumulus** can also optionally annotate putative cell types for each cluster based on known markers.
- 4. **plot**. This step is optional. In this step, **Cumulus** can generate 6 types of figures based on the **cluster** step results:
  - **composition** plots which are bar plots showing the cell compositions (from different conditions) for each cluster. This type of plots is useful to fast assess library quality and batch effects.
  - tsne, fitsne, and net\_tsne: t-SNE like plots based on different algorithms, respectively. Users can specify cell attributes (e.g. cluster labels, conditions) for coloring side-by-side.
  - **umap** and **net\_umap**: UMAP like plots based on different algorithms, respectively. Users can specify cell attributes (e.g. cluster labels, conditions) for coloring side-by-side.
  - fle and net\_fle: FLE (Force-directed Layout Embedding) like plots based on different algorithms, respectively. Users can specify cell attributes (e.g. cluster labels, conditions) for coloring side-by-side.
  - **diffmap** plots which are 3D interactive plots showing the diffusion maps. The 3 coordinates are the first 3 PCs of all diffusion components.
  - If input is CITE-Seq data, there will be **citeseq\_fitsne** plots which are FIt-SNE plots based on epitope expression.
- 5. organize\_results. Copy analysis results from execution environment to destination location on Google bucket.

In the following sections, we will first introduce global inputs and then introduce the WDL inputs and outputs for each step separately. But please note that you need to set inputs from all steps simultaneously in the Terra WDL.

Note that we will make the required inputs/outputs bold and all other inputs/outputs are optional.

# global inputs

| Name         | Description                                               | Example                    | Default        |
|--------------|-----------------------------------------------------------|----------------------------|----------------|
| input_file   | Input CSV sample sheet describing metadata of each        | "gs://fc-e0000000-         |                |
|              | 10x channel, or a single input count matrix file          | 0000-0000-0000-            |                |
|              |                                                           | 0000000000000/my_count_1   | natrix.csv"    |
| output_nam   | e This is the prefix for all output files. It should con- | "gs://fc-e000000-          |                |
|              | tain the google bucket url, subdirectory name and output  | 0000-0000-0000-            |                |
|              | name prefix                                               | 000000000000/my_results_   | dir/my_results |
| cumulus_ver  | sionmulus version to use. Versions available: 0.11.0,     | "0.11.0"                   | "0.11.0"       |
|              | 0.10.0.                                                   |                            |                |
| docker_regis | tr Docker registry to use. Options:                       | "cumulusprod/"             | "cumuluspro    |
| _ 0          | • "cumulusprod/" for Docker Hub images;                   | 1                          | 1              |
|              | • "quay.io/cumulus/" for backup images on Red             |                            |                |
|              | Hat registry.                                             |                            |                |
|              |                                                           |                            |                |
| zones        | Google cloud zones to consider for execution.             | "us-east1-d us-west1-a us- | "us-           |
|              |                                                           | west1-b"                   | central1-      |
|              |                                                           |                            | a us-          |
|              |                                                           |                            | central1-      |
|              |                                                           |                            | b us-          |
|              |                                                           |                            | central1-      |
|              |                                                           |                            | c us-          |
|              |                                                           |                            | central1-f     |
|              |                                                           |                            | us-east1-b     |
|              |                                                           |                            | us-east1-c     |
|              |                                                           |                            | us-east1-d     |
|              |                                                           |                            | us-west1-a     |
|              |                                                           |                            | us-west1-b     |
|              |                                                           |                            | us-west1-      |
|              |                                                           |                            | c"             |
| num_cpu      | Number of CPUs per Cumulus job                            | 32                         | 64             |
| memory       | Memory size string                                        | "200G"                     | "200G"         |
| disk_space   | Total disk space in GB                                    | 100                        | 100            |
| preemptible  | Number of preemptible tries                               | 2                          | 2              |

# aggregate\_matrices

# aggregate\_matrices inputs

| Name          | Description                                                      | Example                  | Default      |
|---------------|------------------------------------------------------------------|--------------------------|--------------|
| restrictions  | Select channels that satisfy all restrictions. Each restric-     | "Source:bone_marrow;Plat | orm:NextSeq" |
|               | tion takes the format of name:value,,value. Multiple             |                          |              |
|               | restrictions are separated by ';'                                |                          |              |
| attributes    | Specify a comma-separated list of outputted attributes.          | "Source,Platform,Donor"  |              |
|               | These attributes should be column names in the                   |                          |              |
|               | count_matrix.csv file                                            |                          |              |
| default_refer | endeesample count matrix is in either DGE, mtx, csv, tsv         | "GRCh38"                 |              |
|               | or loom format and there is no Reference column in the           |                          |              |
|               | csv_file, use default_reference as the reference.                |                          |              |
| select_only_s | singhets have demultiplexed data, turning on this option         | true                     | false        |
|               | will make cumulus only include barcodes that are pre-            |                          |              |
|               | dicted as singlets.                                              |                          |              |
| minimum_nu    | n On aly of the general accords with at least this number of ex- | 100                      | 100          |
|               | pressed genes                                                    |                          |              |

# aggregate\_matrices output

| Name        | Туре | Description                                           |
|-------------|------|-------------------------------------------------------|
| output_h5sc | File | Aggregated count matrix in Cumulus hdf5 (h5sc) format |

#### cluster

#### cluster inputs

| Name         | Description                                                | Example              | Default |
|--------------|------------------------------------------------------------|----------------------|---------|
| considered_r | efA string contains comma-separated reference(e.g.         | "mm10"               |         |
|              | genome) names. Cumulus will read all groups associ-        |                      |         |
|              | ated with reference names in the list from the input file. |                      |         |
|              | If considered_refs is None, all groups will be consid-     |                      |         |
|              | ered.                                                      |                      |         |
| channel      | Specify the cell barcode attribute to represent different  | "Donor"              |         |
|              | samples.                                                   |                      |         |
| black_list   | Cell barcode attributes in black list will be poped out.   | "attr1,attr2,attr3"" |         |
|              | Format is "attr1,attr2,,attrn".                            |                      |         |
| min_genes_o  | nlf imput are raw 10x matrix, which include all barcodes,  | 100                  | 100     |
|              | perform a pre-filtration step to keep the data size small. |                      |         |
|              | In the pre-filtration step, only keep cells with at least  |                      |         |
|              | <min_genes_on_raw> of genes</min_genes_on_raw>             | O antinua di a       |         |

Continued on next page

| Name            | Description                                                                                             | Example   | Default            |
|-----------------|----------------------------------------------------------------------------------------------------|-----------|--------------------|
| cite_seq        |                                                                                                    | false     | false              |
|                 | Data are CITE-Seq data. cumulus will perform                                                            |           |                    |
|                 | analyses on RNA count matrix first.                                                                     |           |                    |
|                 | Then it will attach the ADT matrix to the RNA matrix                                                    |           |                    |
|                 | with all antibody names changing to 'AD-' +                                                             |           |                    |
|                 | antibody_name.                                                                                          |           |                    |
|                 | Lastly, it will embed the antibody expression using                                                     |           |                    |
|                 | FIt-SNE (the basis used for plotting is 'citeseq_fitsne')                                               |           |                    |
|                 | FIT-SIVE (the basis used for protting is cheseq_fitshe)                                                 |           |                    |
| cite seq ca     | ppifigr CITE-Seq surface protein expression, make all cells                                             | 10.0      | 99.99              |
| -               | with expression > <percentile> to the value at <per-< td=""><td></td><td></td></per-<></percentile>     |           |                    |
|                 | centile> to smooth outlier. Set <percentile> to 100.0</percentile>                                      |           |                    |
|                 | to turn this option off.                                                                                |           |                    |
| select_only     | singlets have demultiplexed data, turning on this option                                                | false     | false              |
| - •             | will make cumulus only include barcodes that are pre-                                                   |           |                    |
|                 | dicted as singlets                                                                                      |           |                    |
| output_filtra   | ation f weisted to a spreadsheet                                                                        | true      | true               |
|                 | on_lfepuldtsfiltration results as PDF files                                                             | true      | true               |
| plot_filtration | <b>Figsize</b> size for filtration plots. <figsize> is a comma-</figsize>                               | 6,4       |                    |
|                 | separated list of two numbers, the width and height of                                                  |           |                    |
|                 | the figure (e.g. 6,4)                                                                                   |           |                    |
| output_seur     | at_Gemeratics18eurat-compatible h5ad file. Caution: File                                                | false     | false              |
|                 | size might be large, do not turn this option on for large                                               |           |                    |
|                 | data sets.                                                                                              |           |                    |
| output_loor     | n If generate loom-formatted file                                                                       | false     | false              |
| output_parc     | uelf generate parquet-formatted file                                                                    | false     | false              |
| min_genes       | Only keep cells with at least <min_genes> of genes</min_genes>                                          | 500       | 500                |
| max_genes       | Only keep cells with less than <max_genes> of genes</max_genes>                                         | 6000      | 6000               |
| min_umis        | Only keep cells with at least <min_umis> of UMIs</min_umis>                                             | 100       | 100                |
|                 | Only keep cells with less than <max_umis> of UMIs</max_umis>                                            | 600000    | 600000             |
|                 |                                                                                                    | "mt-"     | "MT-"              |
|                 | mitochondrial genes.                                                                                    |           |                    |
| percent_mit     | <u> </u>                                                                                                | 50        | 10.0               |
| r               | cent_mito>% of total counts                                                                             |           |                    |
| gene_percer     |                                                                                                    | 50        | 0.05               |
| 1               | <pre><gene_percent_cells>% of cells to select variable</gene_percent_cells></pre>                       |           |                    |
|                 | genes                                                                                                   |           |                    |
| counts per      | celloaditerounts per cell after normalization, before trans-                                            | 1e5       | 1e5                |
|                 | forming the count matrix into Log space.                                                                |           |                    |
| select_hvf_     | flavdighly variable feature selection method. Options:                                                  | "pegasus" | "pegasus"          |
|                 | • "pegasus": New selection method proposed in                                                           |           |                    |
|                 | Pegasus, the analysis module of Cumulus work-                                                           |           |                    |
|                 | flow.                                                                                                   |           |                    |
|                 | • "Seurat": Conventional selection method used by                                                       |           |                    |
|                 | Seurat and SCANPY.                                                                                      |           |                    |
|                 |                                                                                                    |           |                    |
| select_hvf_     | ngeSwekect top <select_hvf_ngenes> highly variable fea-</select_hvf_ngenes>                             | 2000      | 2000               |
|                 | tures. If <select_hvf_flavor> is "Seurat" and <se-< td=""><td></td><td></td></se-<></select_hvf_flavor> |           |                    |
|                 | lect_hvf_ngenes> is "None", select HVGs with z-score                                                    |           |                    |
|                 | cutoff at 0.5.                                                                                          |           | tinued on next pag |

| Table | 1 – continued | from previous page |
|-------|---------------|--------------------|
|-------|---------------|--------------------|

Continued on next page

| Name          | Description                                                      | Example           | Default         |
|---------------|------------------------------------------------------------------|-------------------|-----------------|
| no_select_hv  | f Do not select highly variable features.                        | false             | false           |
| correct_batch | _Effcontrect batch effects                                       | false             | false           |
| batch_group   | by                                                               | "Donor"           | None            |
|               | Batch correction assumes the differences in gene                 |                   |                 |
|               | expression between channels are due to batch effects.            |                   |                 |
|               | However, in many cases, we know that channels can be             |                   |                 |
|               | partitioned into several groups and each group is                |                   |                 |
|               | biologically different from others.                              |                   |                 |
|               | In this case, we will only perform batch correction for          |                   |                 |
|               | channels within each group. This option defines the              |                   |                 |
|               | groups.                                                          |                   |                 |
|               | If <expression> is None, we assume all channels are</expression> |                   |                 |
|               | from one group. Otherwise, groups are defined                    |                   |                 |
|               | according to <expression>.</expression>                          |                   |                 |
|               | <expression> takes the form of either 'attr', or</expression>    |                   |                 |
|               | 'attr1+attr2++attrn', or                                         |                   |                 |
|               | 'attr=value11,,value1n_1;value21,,value2n_2;;v                   | aluem1 valuemn m' |                 |
|               | In the first form, 'attr' should be an existing sample           |                   |                 |
|               | attribute, and groups are defined by 'attr'.                     |                   |                 |
|               | In the second form, 'attr1',,'attrn' are n existing              |                   |                 |
|               | sample attributes and groups are defined by the                  |                   |                 |
|               | Cartesian product of these n attributes.                         |                   |                 |
|               | _                                                                |                   |                 |
|               | In the last form, there will be $m + 1$ groups.                  |                   |                 |
|               | A cell belongs to group i $(i > 0)$ if and only if its sample    |                   |                 |
|               | attribute 'attr' has a value among valuei1,,valuein_i.           |                   |                 |
|               | A cell belongs to group 0 if it does not belong to any           |                   |                 |
|               | other groups                                                     |                   |                 |
| random_state  | Random number generator seed                                     | 0                 | 0               |
| nPC           | Number of principal components                                   | 50                | 50              |
| knn_K         | Number of nearest neighbors used for constructing                | 50                | 100             |
|               | affinity matrix.                                                 |                   |                 |
| knn_full_spe  | ecFor the sake of reproducibility, we only run one thread        | false             | false           |
| -             | for building kNN indices. Turn on this option will allow         |                   |                 |
|               | multiple threads to be used for index building. How-             |                   |                 |
|               | ever, it will also reduce reproducibility due to the racing      |                   |                 |
|               | between multiple threads.                                        |                   |                 |
| run_diffmap   | Whether to calculate diffusion map or not. It will               | false             | false           |
|               | be automatically set to true when input run_fle or               |                   |                 |
|               | run_net_fle is set.                                              |                   |                 |
| diffmap_ndc   |                                                                  | 100               | 100             |
| diffmap_max   | t Maximum time stamp in diffusion map computation to             | 5000              | 5000            |
|               | search for the knee point.                                       |                   |                 |
| run_louvain   | Run Louvain clustering algorithm                                 | true              | true            |
| louvain_reso  | uResolution parameter for the Louvain clustering algo-           | 1.3               | 1.3             |
|               | rithm                                                            |                   |                 |
|               | _Iabuevain cluster label name in analysis result.                | "louvain_labels"  | "louvain_labels |
| run_leiden    | Run Leiden clustering algorithm.                                 | false             | false           |

| Table 1 - cont | tinued from ( | previous page |  |
|----------------|---------------|---------------|--|
|----------------|---------------|---------------|--|

Continued on next page

| Name           | Description                                                                                        | Example                   | Default                   |
|----------------|----------------------------------------------------------------------------------------------------|---------------------------|---------------------------|
| leiden_resolu  | tiResolution parameter for the Leiden clustering algo-                                             | 1.3                       | 1.3                       |
|                | rithm.                                                                                             |                           |                           |
| leiden_niter   | Number of iterations of running the Leiden algorithm. If                                           | 2                         | -1                        |
|                | negative, run Leiden iteratively until no improvement.                                             |                           |                           |
| leiden_class_  | labeilden cluster label name in analysis result.                                                   | "leiden_labels"           | "leiden_labels"           |
| run_spectral_  | loRuvaiSpectral Louvain clustering algorithm                                                       | false                     | false                     |
| spectral_louv  | a Baasissed for KMeans clustering. Use diffusion map                                               | "diffmap"                 | "diffmap"                 |
|                | by default. If diffusion map is not calculated, use PCA                                            |                           |                           |
|                | coordinates. Users can also specify "pca" to directly use                                          |                           |                           |
|                | PCA coordinates.                                                                                   |                           |                           |
|                | a <b>Resolutiop</b> arameter for louvain.                                                          | 1.3                       | 1.3                       |
|                | að pædassi labelain label name in analysis result.                                                 | "spectral_louvain_labels" | "spectral_louvain_labels" |
|                | laRdanSpectral Leiden clustering algorithm.                                                        | false                     | false                     |
| spectral_leid  | enBassissisused for KMeans clustering. Use diffusion map                                           | "diffmap"                 | "diffmap"                 |
|                | by default. If diffusion map is not calculated, use PCA                                            |                           |                           |
|                | coordinates. Users can also specify "pca" to directly use                                          |                           |                           |
|                | PCA coordinates.                                                                                   |                           |                           |
|                | enRessolutionparameter for leiden.                                                                 | 1.3                       | 1.3                       |
| spectral_leid  | en <b>Spætassallabie</b> len label name in analysis result.                                        | "spectral_leiden_labels"  | "spectral_leiden_labels"  |
| run_tsne       | Run multi-core t-SNE for visualization                                                             | false                     | false                     |
|                | ty-SNE's perplexity parameter, also used by FIt-SNE.                                               | 30                        | 30                        |
| run_fitsne     | Run FIt-SNE for visualization                                                                      | true                      | true                      |
| run_umap       | Run UMAP for visualization                                                                         | false                     | false                     |
| umap_K         | K neighbors for UMAP.                                                                              | 15                        | 15                        |
|                | isUMAP parameter.                                                                                  | 0.5                       | 0.5                       |
| 1 - 1          | UMAP parameter.                                                                                    | 1.0                       | 1.0                       |
| run_fle        | Run force-directed layout embedding (FLE) for visual-                                              | false                     | false                     |
|                | ization                                                                                            |                           |                           |
| fle_K          | Number of neighbors for building graph for FLE                                                     | 50                        | 50                        |
|                | anlergetrender ber node to stop FLE.                                                               | 2.0                       | 2.0                       |
| fle_target_ste | pMaximum number of iterations before stopping the al-                                              | 5000                      | 5000                      |
|                | goritm                                                                                             |                           |                           |
|                | mplewfration for net-related visualization                                                         | 0.1                       | 0.1                       |
| run_net_tsne   | Run Net tSNE for visualization                                                                     | false                     | false                     |
| net_tsne_out   | Basis name for Net t-SNE coordinates in analysis result                                            | "net_tsne"                | "net_tsne"                |
| run_net_uma    | pRun Net UMAP for visualization                                                                    | false                     | false                     |
| net umap or    | ut Bassissname for Net UMAP coordinates in analysis result                                         | "net_umap"                | "net_umap"                |
|                |                                                                                                    |                           |                           |
| run_net_fle    | Run Net FLE for visualization<br>a <b>Bia</b> sis name for Net FLE coordinates in analysis result. | false<br>"net_fle"        | false<br>"net_fle"        |

| Table 1 – continued from previous pag | e |
|---------------------------------------|---|
|---------------------------------------|---|

# cluster outputs

| Name             | Туре | Description                                                                                                    |
|------------------|------|----------------------------------------------------------------------------------------------------|
| output_h5ad      | File |                                                                                                    |
|                  |      | Output file in h5ad format (output_name.h5ad).                                                                                                    |
|                  |      | To load this file in Python, you need to first install Pegasus on your local                                                                                                    |
|                  |      | machine. Then use import pegasus as pg; data =                                                                                                    |
|                  |      | <pre>pg.read_input('output_name.h5ad') in Python interpreter.</pre>                                                                                                    |
|                  |      | The log-normalized expression matrix is stored in data.X as a CSR-format sparse matrix.                                                                                                    |
|                  |      | The obs field contains cell related attributes, including clustering results.                                                                                                    |
|                  |      | <pre>For example, data.obs_names records cell barcodes; data.obs['Channel'] records the channel each cell comes from;</pre>                                                                                                    |
|                  |      | <pre>data.obs['n_genes'], data.obs['n_counts'], and<br/>data.obs['percent_mito'] record the number of expressed genes,<br/>total UMI count, and mitochondrial rate for each cell respectively;</pre>                                                                                                    |
|                  |      | <pre>data.obs['louvain_labels'],</pre>                                                                                                    |
|                  |      | <pre>data.obs['leiden_labels'],</pre>                                                                                                    |
|                  |      | <pre>data.obs['spectral_louvain_labels'], and<br/>data.obs['spectral_leiden_labels'] record each cell's<br/>cluster labels using different clustring algorithms;</pre>                                                                                                    |
|                  |      | The var field contains gene related attributes.                                                                                                    |
|                  |      | For example, data.var_names records gene symbols,                                                                                                    |
|                  |      | <pre>data.var['gene_ids'] records Ensembl gene IDs, and</pre>                                                                                                    |
|                  |      | <pre>data.var['highly_variable_features'] records selected variable genes.</pre>                                                                                                    |
|                  |      | The obsm field records embedding coordinates.                                                                                                    |
|                  |      | For example, data.obsm['X_pca'] records PCA coordinates,<br>data.obsm['X_tsne'] records t-SNE coordinates,                                                                                                    |
|                  |      | <pre>data.obsm['X_umap'] records UMAP coordinates, data.obsm['X_diffmap'] records diffusion map coordinates,</pre>                                                                                                    |
|                  |      | data.obsm['X_diffmap_pca'] records the first 3 PCs by projecting the diffusion components using PCA,                                                                                                    |
|                  |      | and data.obsm['X_fle'] records the force-directed layout coordinates from the diffusion components.                                                                                                    |
|                  |      | The varm field records DE analysis results if performed:<br>data.varm['de_res'].                                                                                                    |
|                  |      | The uns field stores other related information, such as reference genome (data.uns['genome']), kNN on PCA coordinates                                                                                                    |
|                  |      | <pre>(data.uns['pca_knn_indices'] and<br/>data.uns['pca_knn_distances']), etc.</pre>                                                                                                    |
| output_seurat_h  |      | h5ad file in seurat-compatible manner. This file can be loaded into R and converted into a Seurat object (see here for instructions)                                                                                                    |
| output_filt_xlsx | File |                                                                                                    |
|                  |      | Spreadsheet containing filtration results (output_name.filt.xlsx).                                                                                                    |
|                  |      | This file has two sheets — Cell filtration stats and Gene filtration stats.                                                                                                    |
|                  |      | The first sheet records cell filtering results and it has 10 columns:                                                                                                    |
|                  |      | Channel, channel name; kept, number of cells kept; median_n_genes,                                                                                                    |
|                  |      | median number of expressed genes in kept cells; median_n_umis, median                                                                                                    |
| 64               |      | number of UMIs in kept cells;<br>median_percent_mito, median in the state of the state of the state |
|                  |      | mitochondrial genes and all genes in kept cells;                                                                                                    |
|                  |      | filt, number of cells filtered out; total, total number of cells before<br>filtration if the input contain all bereades, this number is the cells left after                                                                                                    |
|                  |      | filtration, if the input contain all barcodes, this number is the cells left after                                                                                                    |

# de\_analysis

#### de\_analysis inputs

| Name          | Description                                                                                                    | Example          | Default          |
|---------------|----------------------------------------------------------------------------------------------------|------------------|------------------|
| perform_de_   | arlassing and the second second | true             | true             |
| cluster_label | s Specify the cluster label used for DE analysis                                                                                                    | "louvain_labels" | "louvain_labels" |
| alpha         | Control false discovery rate at <alpha></alpha>                                                                                                    | 0.05             | 0.05             |
| auc           | Calculate area under ROC (AUROC)                                                                                                    | true             | true             |
| fisher        | Calculate Fisher's exact test                                                                                                    | true             | true             |
| t_test        | Calculate Welch's t-test.                                                                                                    | true             | true             |
| mwu           | Calculate Mann-Whitney U test                                                                                                    | false            | false            |
| find_markers  | Lightschretect markers using LightGBM                                                                                                    | false            | false            |
| remove_ribo   | Remove ribosomal genes with either RPL or RPS as                                                                                                    | false            | false            |
|               | prefixes. Currently only works for human data                                                                                                    |                  |                  |
| min_gain      | Only report genes with a feature importance score (in                                                                                                    | 1.0              | 1.0              |
|               | gain) of at least <gain></gain>                                                                                                    |                  |                  |
| annotate_clu  | stef also annotate cell types for clusters based on DE re-                                                                                                    | false            | false            |
|               | sults                                                                                                    |                  |                  |
| annotate_de   | telStifferential Expression test to use for inference on cell                                                                                                    | "ť"              | "t"              |
|               | types. Options: "t", "fisher", or "mwu"                                                                                                    |                  |                  |
| organism      | Organism, could either be "human_immune",                                                                                                    | "mouse_brain"    | "human_immune    |
|               | "mouse_immune", "human_brain", "mouse_brain"                                                                                                    |                  |                  |
|               | or a Google bucket link to a JSON file describing the                                                                                                    |                  |                  |
|               | markers                                                                                                    |                  |                  |
| minimum_re    | powfinstronam cell type score to report a potential cell type                                                                                                    | 0.5              | 0.5              |
|               |                                                                                                    |                  |                  |

#### de\_analysis outputs

| Name             | Туре   | Description                                                                 |
|------------------|--------|-----------------------------------------------------------------------------|
| output_de_h5ad   | File   | h5ad-formatted results with DE results updated (output_name.h5ad)           |
| output_de_xlsx   | File   | Spreadsheet reporting DE results (output_name.de.xlsx)                      |
| output_markers_x | lskile | An excel spreadsheet containing detected markers. Each cluster has one      |
|                  |        | tab in the spreadsheet and each tab has three columns, listing markers that |
|                  |        | are strongly up-regulated, weakly up-regulated and down-regulated (out-     |
|                  |        | put_name.markers.xlsx)                                                      |
| output_anno_file | File   | Annotation file (output_name.anno.txt)                                      |

### How cell type annotation works

In this subsection, we will describe the format of input JSON cell type marker file, the *ad hoc* cell type inference algorithm, and the format of the output putative cell type file.

#### **JSON** file

The top level of the JSON file is an object with two name/value pairs:

- title: A string to describe what this JSON file is for (e.g. "Mouse brain cell markers").
- **cell\_types**: List of all cell types this JSON file defines. In this list, each cell type is described using a separate object with 2 to 3 name/value pairs:
  - name: Cell type name (e.g. "GABAergic neuron").
  - markers: List of gene-marker describing objects, each of which has 2 name/value pairs:
    - \* genes: List of positive and negative gene markers (e.g. ["Rbfox3+", "Flt1-"]).
    - \* weight: A real number between 0.0 and 1.0 to describe how much we trust the markers in genes.

All markers in **genes** share the weight evenly. For instance, if we have 4 markers and the weight is 0.1, each marker has a weight of 0.1 / 4 = 0.025.

The weights from all gene-marker describing objects of the same cell type should sum up to 1.0.

- **subtypes**: Description on cell subtypes for the cell type. It has the same structure as the top level JSON object.

See below for an example JSON snippet:

```
"title" : "Mouse brain cell markers",
    "cell_types" : [
      {
        "name" : "Glutamatergic neuron",
        "markers" : [
          {
            "genes" : ["Rbfox3+", "Reln+", "Slc17a6+", "Slc17a7+"],
            "weight" : 1.0
          }
        ],
        "subtypes" : {
          "title" : "Glutamatergic neuron subtype markers",
            "cell_types" : [
              {
                "name" : "Glutamatergic layer 4",
                "markers" : [
                  {
                     "genes" : ["Rorb+", "Pagr8+"],
                     "weight" : 1.0
                  }
                ]
              }
            ]
        }
      }
    ]
}
```

#### **Inference Algorithm**

We have already calculated the up-regulated and down-regulated genes for each cluster in the differential expression analysis step.

First, load gene markers for each cell type from the JSON file specified, and exclude marker genes, along with their associated weights, that are not expressed in the data.

Then scan each cluster to determine its putative cell types. For each cluster and putative cell type, we calculate a score between 0 and 1, which describes how likely cells from the cluster are of this cell type. The higher the score is, the more likely cells are from the cell type.

To calculate the score, each marker is initialized with a maximum impact value (which is 2). Then do case analysis as follows:

- For a positive marker:
  - If it is not up-regulated, its impact value is set to 0.
  - Otherwise, if it is up-regulated:
    - \* If it additionally has a fold change in percentage of cells expressing this marker (within cluster vs. out of cluster) no less than 1.5, it has an impact value of 2 and is recorded as a **strong supporting marker**.
    - \* If its fold change (fc) is less than 1.5, this marker has an impact value of 1 + (fc 1) / 0.5and is recorded as a **weak supporting marker**.
- For a negative marker:
  - If it is up-regulated, its impact value is set to 0.
  - If it is neither up-regulated nor down-regulated, its impact value is set to 1.
  - Otherwise, if it is down-regulated:
    - \* If it additionally has 1 / fc (where fc is its fold change) no less than 1.5, it has an impact value of 2 and is recorded as a **strong supporting marker**.
    - \* If 1 / fc is less than 1.5, it has an impact value of 1 + (1 / fc 1) / 0.5 and is recorded as a weak supporting marker.

The score is calculated as the weighted sum of impact values weighted over the sum of weights multiplied by 2 from all expressed markers. If the score is larger than 0.5 and the cell type has cell subtypes, each cell subtype will also be evaluated.

#### Output annotation file

For each cluster, putative cell types with scores larger than minimum\_report\_score will be reported in descending order with respect to their scores. The report of each putative cell type contains the following fields:

- name: Cell type name.
- score: Score of cell type.
- average marker percentage: Average percentage of cells expressing marker within the cluster between all positive supporting markers.
- **strong support**: List of strong supporting markers. Each marker is represented by a tuple of its name and percentage of cells expressing it within the cluster.
- weak support: List of week supporting markers. It has the same structure as strong support.

#### plot

The h5ad file contains a default cell attribute Channel, which records which channel each that single cell comes from. If the input is a CSV format sample sheet, Channel attribute matches the Sample column in the sample sheet. Otherwise, it's specified in channel field of the cluster inputs.

Other cell attributes used in plot must be added via attributes field in the aggregate\_matrices inputs.

### plot inputs

| Name          | Description                                                                                                    | Example                  | Default |
|---------------|----------------------------------------------------------------------------------------------------|--------------------------|---------|
| plot_compos   | ition<br>Takes the format of "label:attr,label:attr,,label:attr".<br>If non-empty, generate composition plot for each<br>"label:attr" pair.<br>"label" refers to cluster labels and "attr" refers to<br>sample conditions | "louvain_labels:Donor"   | None    |
| plot_fitsne   | Takes the format of "attr,attr,,attr".<br>If non-empty, plot attr colored FIt-SNEs side by side                                                                                                    | "louvain_labels,Donor"   | None    |
| plot_tsne     | Takes the format of "attr,attr,,attr".<br>If non-empty, plot attr colored t-SNEs side by side                                                                                                    | "louvain_labels,Channel" | None    |
| plot_umap     | Takes the format of "attr,attr,,attr".<br>If non-empty, plot attr colored UMAP side by side                                                                                                    | "louvain_labels,Donor"   | None    |
| plot_fle      | Takes the format of "attr,attr,,attr".<br>If non-empty, plot attr colored FLE (force-directed<br>layout embedding) side by side                                                                                           | "louvain_labels,Donor"   | None    |
| plot_diffmap  | Takes the format of "attr,attr,,attr".<br>If non-empty, generate attr colored 3D interactive plot.<br>The 3 coordinates are the first 3 PCs of all diffusion<br>components                                                | "louvain_labels,Donor"   | None    |
| plot_citeseq_ | fitsne<br>plot cells based on FIt-SNE coordinates estimated from<br>antibody expressions.<br>Takes the format of "attr,attr,,attr".<br>If non-empty, plot attr colored FIt-SNEs side by side                              | "louvain_labels,Donor"   | None    |
| plot_net_tsne | Takes the format of "attr,attr,,attr".<br>If non-empty, plot attr colored t-SNEs side by side<br>based on net t-SNE result.                                                                                               | "leiden_labels,Channel"  | None    |
| plot_net_uma  | Takes the format of "attr,attr,,attr".<br>If non-empty, plot attr colored UMAP side by side                                                                                                    | "leiden_labels,Donor"    | None    |
| .8. Run Cu    | based on net UMAP result.<br>mulus for sc/snRNA-Seq data analysis                                                                                                    |                          | (       |
| plot_net_fle  | Takes the format of "attr,attr,,attr".                                                                                                    | "leiden_labels,Donor"    | None    |

### plot outputs

| Name         | Туре        | Description          |
|--------------|-------------|----------------------|
| output_pdfs  | Array[File] | Outputted pdf files  |
| output_htmls | Array[File] | Outputted html files |

### **Generate SCP Output**

Generate analysis result in Single Cell Portal (SCP) compatible format.

### scp\_output inputs

| Name         | Description                                            | Example | Default |
|--------------|--------------------------------------------------------|---------|---------|
| generate_scp | _dWtpathser to generate SCP format output or not.      | false   | false   |
| output_dense | Output dense expression matrix, instead of the default | false   | false   |
|              | sparse matrix format.                                  |         |         |

#### scp\_output outputs

| Name             | Туре        | Description                 |
|------------------|-------------|-----------------------------|
| output_scp_files | Array[File] | Outputted SCP format files. |

### 9.8.2 Run CITE-Seq analysis

To run CITE-Seq analysis, turn on cite\_seq option in cluster inputs of cumulus workflow.

An embedding of epitope expressions via FIt-SNE is available at basis X\_citeseq\_fitsne.

To plot this epitope embedding, specify attributes to plot in plot\_citeseq\_fitsne field of cluster inputs.

### 9.8.3 Run subcluster analysis

Once we have **cumulus** outputs, we could further analyze a subset of cells by running **cumulus\_subcluster**. To run **cumulus\_subcluster**, follow the following steps:

1. Import cumulus\_subcluster method.

See the Terra documentation for adding a workflow. The cumulus workflow is under Broad Methods Repository with name "cumulus/cumulus\_subcluster".

Moreover, in the workflow page, click the Export to Workspace... button, and select the workspace to which you want to export cumulus workflow in the drop-down menu.

2. In your workspace, open cumulus\_subcluster in WORKFLOWS tab. Select Process single workflow from files as below

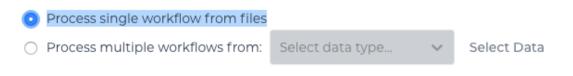

and click the SAVE button.

#### cumulus\_subcluster steps:

*cumulus\_subcluster* processes the subset of single cells in the following steps:

- 1. **subcluster**. In this step, **cumulus\_subcluster** first select the subset of cells from **cumulus** outputs according to user-provided criteria. It then performs batch correction, dimension reduction, diffusion map calculation, graph-based clustering and 2D visualization calculation (e.g. t-SNE/UMAP/FLE).
- 2. de\_analysis (optional). In this step, cumulus\_subcluster calculates potential markers for each cluster by performing a variety of differential expression (DE) analysis. The available DE tests include Welch's t test, Fisher's exact test, and Mann-Whitney U test. cumulus\_subcluster can also calculate the area under ROC curve (AU-ROC) values for putative markers. If the samples are human or mouse immune cells, cumulus\_subcluster can optionally annotate putative cell types for each cluster based on known markers.
- 3. **plot** (optional). In this step, **cumulus\_subcluster** can generate the following 5 types of figures based on the **subcluster** step results:
  - **composition** plots which are bar plots showing the cell compositions (from different conditions) for each cluster. This type of plots is useful to fast assess library quality and batch effects.
  - tsne, fitsne, and net\_tsne: t-SNE like plots based on different algorithms, respectively. Users can specify different cell attributes (e.g. cluster labels, conditions) for coloring side-by-side.
  - **umap** and **net\_umap**: UMAP like plots based on different algorithms, respectively. Users can specify different cell attributes (e.g. cluster labels, conditions) for coloring side-by-side.
  - fle and net\_fle: FLE (Force-directed Layout Embedding) like plots based on different algorithms, respectively. Users can specify different cell attributes (e.g. cluster labels, conditions) for coloring side-by-side.
  - **diffmap** plots which are 3D interactive plots showing the diffusion maps. The 3 coordinates are the first 3 PCs of all diffusion components.

#### cumulus\_subcluster's inputs

**cumulus\_subcluster** shares many inputs/outputs with **cumulus**, we will only cover inputs/outputs that are specific to **cumulus\_subcluster** in this section.

Note that we will make the required inputs/outputs bold and all other inputs/outputs are optional.

| Name          | Description                                                                                                    | Example                                | Default        |     |
|---------------|----------------------------------------------------------------------------------------------------|----------------------------------------|----------------|-----|
| input_h5ad    | Google bucket URL of input h5ad file containing cumu-                                                                                              | "gs://fc-e0000000-                     |                |     |
|               | <i>lus</i> results                                                                                                    | 0000-0000-0000-                        |                |     |
|               |                                                                                                    | 000000000000/my_results_               | dir/my_results | .h5 |
| output_nam    | e This is the prefix for all output files. It should contain                                                                                       | "gs://fc-e000000-                      |                |     |
|               | the Google bucket URL, subdirectory name and output                                                                                                | 0000-0000-0000-                        |                |     |
|               | name prefix                                                                                                    | 000000000000/my_results_               | dir/my_results | _su |
| subset_selec  | tions                                                                                                    | "louvain_labels:3,6"                   |                |     |
|               | Specify which cells will be included in the subcluster analysis.                                                                                   | or "lou-<br>vain_labels:3,6;Donor:1,2" |                |     |
|               | This field contains one or more <subset_selection> strings separated by ';'.</subset_selection>                                                    |                                        |                |     |
|               | Each <subset_selection> string takes the format of 'attr:value,,value', which means select cells with attr in the values.</subset_selection>       |                                        |                |     |
|               | If multiple <subset_selection> strings are specified, the<br/>subset of cells selected is the intersection of these<br/>strings</subset_selection> |                                        |                |     |
| calculate pse | utatimetate diffusion-based pseudotimes based on                                                                                                   | "sample_1-                             | None           |     |
|               | <roots>. <roots> should be a comma-separated list of</roots></roots>                                                                               | ACCCGGGTTT-                            |                |     |
|               | cell barcodes                                                                                                    | 1,sample_1-                            |                |     |
|               |                                                                                                    | TCCCGGGAAA-2"                          |                |     |
| num_cpu       | Number of cpus per cumulus job                                                                                                    | 32                                     | 64             |     |
| memory        | Memory size string                                                                                                    | "200G"                                 | "200G"         |     |
| disk_space    | Total disk space in GB                                                                                                    | 100                                    | 100            |     |
| preemptible   | Number of preemptible tries                                                                                                    | 2                                      | 2              |     |

For other **cumulus\_subcluster** inputs, please refer to cumulus cluster inputs list for details. Notice that some inputs (as listed below) in **cumulus cluster** inputs list are DISABLED for **cumulus\_subcluster**:

- cite\_seq
- cite\_seq\_capping
- output\_filtration\_results
- plot\_filtration\_results
- plot\_filtration\_figsize
- output\_seurat\_compatible
- batch\_group\_by
- min\_genes
- max\_genes
- min\_umis
- max\_umis
- mito\_prefix
- percent\_mito
- gene\_percent\_cells

- min\_genes\_on\_raw
- counts\_per\_cell\_after

### cumulus\_subcluster's outputs

| Name              | Туре        | Description                                                                                                    |
|-------------------|-------------|----------------------------------------------------------------------------------------------------|
| output_h5ad       | File        |                                                                                                    |
|                   |             | h5ad-formatted HDF5 file containing all results (output_name.h5ad).                                                                              |
|                   |             | If perform_de_analysis is on, this file should be the same as <i>output_de_h5ad</i> .                                                            |
|                   |             | To load this file in Python, it's similar as in cumulus cluster outputs section.                                                                 |
|                   |             | Besides, for subcluster results, there is a new cell attributes in data.obs['pseudo_time'], which records the inferred pseudotime for each cell. |
| output_loom_file  | File        | Generated loom file (output_name.loom)                                                                                                    |
| output_parquet_fi | leFile      | Generated PARQUET file that contains metadata and expression levels for                                                                          |
|                   |             | every gene (output_name.parquet)                                                                                                    |
| output_de_h5ad    | File        | Generated h5ad-formatted results with DE results updated (out-<br>put_name.h5ad)                                                                 |
| output_de_xlsx    | File        | Generated Spreadsheet reporting DE results (output_name.de.xlsx)                                                                                 |
| output_pdfs       | Array[File] | Generated pdf files                                                                                                    |
| output_htmls      | Array[File] | Generated html files                                                                                                    |

### 9.8.4 Load Cumulus results into Seurat

First, you need to set output\_seurat\_compatible field to true in cumulus cluster inputs to generate a Seurat-compatible output file output\_name.seurat.h5ad, in addition to the normal result output\_name.h5ad.

Notice that python, the anndata python library with version at least 0.6.22.post1, and the reticulate R library are required to load the result into Seurat.

Execute the R code below to load the results into Seurat (working with both Seurat v2 and v3):

The resulting Seurat object result has three data slots:

- raw.data records filtered raw count matrix.
- data records filtered and log-normalized expression matrix.
- scale.data records variable-gene-selected, standardized expression matrix that are ready to perform PCA.

### 9.8.5 Visualize Cumulus results in Python

Ensure you have Pegasus installed.

Download your analysis result data, say output\_name.h5ad, from Google bucket to your local machine.

Load the output:

```
import pegasus as pg
adata = pg.read_input("output_name.h5ad")
```

Violin plot of the computed quality measures:

t-SNE plot colored by louvain cluster labels and channel:

```
fig = pg.embedding(adata, basis = 'tsne', keys = ['louvain_labels', 'Channel'])
fig.savefig('output_file.tsne.pdf', dpi = 500)
```

t-SNE plot colored by genes of interest:

```
fig = pg.embedding(adata, basis = 'tsne', keys = ['CD4', 'CD8A'])
fig.savefig('output_file.genes.tsne.pdf', dpi = 500)
```

For other embedding plots using FIt-SNE (fitsne), Net t-SNE (net\_tsne), CITE-Seq FIt-SNE (citeseq\_fitsne), UMAP (umap), Net UMAP (net\_umap), FLE (fle), or Net FLE (net\_fle) coordinates, simply substitute its basis name for tsne in the code above.

Composition plot on louvain cluster labels colored by channel:

```
fig = pg.composition_plot(adata, by = 'louvain_labels', condition = 'Channel')
fig.savefig('output_file.composition.pdf', dpi = 500)
```

# 9.9 Demuxlet

This workflow runs demuxlet to deconvolute sample identity when multiple samples are pooled by barcoded single-cell sequencing.

- 1. Align your single-cell sequencing data (for example using the cellranger or drop\_seq workflows).
- 2. Create a sample sheet.

Please note that the columns in the tab separated file must be in the order shown below and does not contain a header line.

| Column   | Description                                                               |
|----------|---------------------------------------------------------------------------|
| Name     | Sample name.                                                              |
| BAM      | Location of the BAM file in the cloud (gs:// URL).                        |
| Barcodes | Location of the valid cellular barcodes file in the cloud (gs:// URL).    |
| VCF      | Location of the VCF file to use for this sample in the cloud (gs:// URL). |

Example:

3. Upload your sample sheet to the workspace bucket.

### Example:

```
gsutil cp /foo/bar/projects/sample_sheet.tsv gs://fc-e0000000/
```

4. Import *demuxlet* workflow to your workspace.

See the Terra documentation for adding a workflow. The workflow is under Broad Methods Repository with the name "cumulus/demuxlet".

Next, in the workflow page, click the Export to Workspace... button, and select the workspace you want to export to in the drop-down menu.

5. In your workspace, open demuxlet in WORKFLOWS tab. Select Process single workflow from files as below

| Process single workflow from files                   |                  |   |             |
|------------------------------------------------------|------------------|---|-------------|
| <ul> <li>Process multiple workflows from:</li> </ul> | Select data type | / | Select Data |

and click the  ${\tt Save}$  button.

### 9.9.1 Inputs

Please see the description of important inputs below.

| Column     | Description                                                                                      |
|------------|--------------------------------------------------------------------------------------------------|
| tsv_file   | Four column tab-separated file without a header with name, coordinate sorted bam, barcodes, and  |
|            | vcf                                                                                              |
| min_MQ     | Minimum mapping quality to consider (default 20)                                                 |
| alpha      | Grid of alpha to search for (default [0.1, 0.2, 0.3, 0.4, 0.5]).                                 |
| min_TD     | Minimum distance to the tail (default 0)                                                         |
| tag_group  | Tag representing readgroup or cell barcodes, in the case to partition the BAM file into multiple |
|            | groups (default "CB")                                                                            |
| tag_UMI    | Tag representing UMIs (default "UB"")                                                            |
| field      | FORMAT field to extract the genotype, likelihood, or posterior from (default "GT")               |
| geno_error | Offset of genotype error rate (default 0.1)                                                      |

### 9.9.2 Outputs

The demuxlet output file contains the best guess of the sample identity, with detailed statistics to reach to the best guess.

## 9.10 Run Terra pipelines via command line

You can run Terra pipelines via the command line by installing the altocumulus package.

### 9.10.1 Install altocumulus for Broad users

Request an UGER node:

```
reuse UGER
qrsh -q interactive -l h_vmem=4g -pe smp 8 -binding linear:8 -P regevlab
```

The above command requests an interactive shell using the regevlab project with 4G memory per thread, 8 threads. Feel free to change the memory, thread, and project parameters.

Add conda to your path:

reuse Anaconda3

Activate the alto virtual environment:

source activate /seq/regev\_genome\_portal/conda\_env/cumulus

### 9.10.2 Install altocumulus for non-Broad users

1. Make sure you have conda installed. If you haven't installed conda, use the following commands to install it on Linux:

```
wget https://repo.continuum.io/miniconda/Miniconda3-latest-Linux-x86_64.sh .
bash Miniconda3-latest-Linux-x86_64.sh -p /home/foo/miniconda3
mv Miniconda3-latest-Linux-x86_64.sh /home/foo/miniconda3
```

where /home/foo/miniconda3 should be replaced by your own folder holding Miniconda3.

Or use the following commdands for MacOS installation:

```
curl -O curl -O https://repo.anaconda.com/miniconda/Miniconda3-latest-MacOSX-x86_64.sh
bash Miniconda3-latest-MacOSX-x86_64.sh -p /Users/foo/miniconda3
mv Miniconda3-latest-MacOSX-x86_64.sh /Users/foo/miniconda3
where ``/Users/foo/miniconda3`` should be replaced by your own folder holding_
→Miniconda3.
```

1. Create a conda environment named "alto" and install altocumulus:

```
conda create -n alto -y pip
source activate alto
git clone https://github.com/klarman-cell-observatory/altocumulus.git
cd altocumulus
pip install -e .
```

When the installation is done, type alto fc\_run -h in terminal to see if you can see the help information.

## 9.10.3 Run Terra workflows via alto fc\_run

**alto fc\_run** runs a Terra method. Features:

• Uploads local files/directories in your inputs to a Google Cloud bucket updates the file paths to point to the Google Cloud bucket.

Your sample sheet can point to local file paths. In this case, alto run will take care of uploading directories (e.g. fastq directories) and modifying the sample sheet to point to a Google Cloud bucket.

- Creates or uses an existing workspace.
- Uses the latest version of a method unless the method version is specified.

### Options

Required options are in bold.

| Name                                                                           | Description                                                                                                    |
|--------------------------------------------------------------------------------|----------------------------------------------------------------------------------------------------|
| -m <method><br/>-method<br/><method></method></method>                         | <pre>Specify a Terra workflow <method> to use.<br/><method> is of format Namespace/Name (e.g.<br/>cumulus/cellranger_workflow).<br/>A snapshot version number can optionally be specified (e.g.<br/>cumulus/cellranger_workflow/4); otherwise the latest snapshot of the method<br/>is used.</method></method></pre> |
| -w<br><workspace><br/>–workspace<br/><workspace></workspace></workspace>       | Specify which Terra workspace <i><workspace></workspace></i> to use.<br><i><workspace></workspace></i> is also of format <i>Namespace/Name</i> (e.g. foo/bar). The workspace will be created if it does not exist.                                                                                                   |
| -i<br><wdl_inputs><br/>–inputs<br/><wdl_inputs></wdl_inputs></wdl_inputs>      | Specify the WDL input JSON file to use.<br>It can be a local file, a JSON string, or a Google bucket URL directing to a remote JSON file.                                                                                                    |
| –bucket-folder<br><folder></folder>                                            | Store inputs to <folder> under workspace's google bucket.</folder>                                                                                                    |
| -o <updated_json><br/>–upload<br/><updated_json></updated_json></updated_json> | Upload files/directories to Google bucket of the workspace, and generate an updated input JSON file (with local paths replaced by Google bucket URLs) to <updated_json> on local machine.</updated_json>                                                                                                    |

### Example

{

}

This example shows how to use alto fc\_run to run cellranger\_workflow to extract gene-count matrices from sequencing output.

1. Prepare your sample sheet example\_sample\_sheet.csv as the following:

```
Sample, Reference, Flowcell, Lane, Index, Chemistry
sample_1, GRCh38, /my-local-path/flowcell1, 1-2, SI-GA-A8, threeprime
sample_2, GRCh38, /my-local-path/flowcell1, 3-4, SI-GA-B8, threeprime
sample_3, mm10, /my-local-path/flowcell1, 5-6, SI-GA-C8, fiveprime
sample_4, mm10, /my-local-path/flowcell2, 1-2, SI-GA-A8, threeprime
sample_2, GRCh38, /my-local-path/flowcell2, 3-4, SI-GA-B8, threeprime
sample_3, mm10, /my-local-path/flowcell2, 5-6, SI-GA-C8, fiveprime
sample_4, mm10, /my-local-path/flowcell2, 7-8, SI-GA-B8, threeprime
```

where /my-local-path is the top-level directory of your BCL files on your local machine.

Note that sample\_1, sample\_2, sample\_3, and sample\_4 are sequenced on 2 flowcells.

2. Prepare your JSON input file inputs.json for cellranger\_workflow:

```
"cellranger_workflow.input_csv_file" : "/my-local-path/sample_sheet.csv",
"cellranger_workflow.output_directory" : "gs://url/outputs",
"cellranger_workflow.delete_input_bcl_directory": true
```

where gs://url/outputs is the folder on Google bucket of your workspace to hold output.

3. Run the following command to kick off your Terra workflow:

where myworkspace\_namespace/myworkspace\_name should be replaced by your workspace namespace and name.

Upon success, alto fc\_run returns a URL pointing to the submitted Terra job for you to monitor.

If for any reason, your job failed. You could rerun it without uploading files again via the following command:

because inputs\_updated.json is the updated version of inputs.json with all local paths being replaced by their corresponding Google bucket URLs after uploading.

# 9.11 Examples

### 9.11.1 Example of Cell-Hashing and CITE-Seq Analysis on Cloud

In this example, you'll learn how to perform Cell-Hashing and CITE-Seq analysis using cumulus on Terra.

#### 0. Workspace and Data Preparation

After registering on Terra and creating a workspace there, you'll need the following two information:

- Terra workspace name. This is shown on your Terra workspace webpage, with format "<*workspace-namespace>/<workspace-name>*". Let it be ws-lab/ws-01 in this example, which means that your workspace has namespace ws-lab and name ws-01.
- The corresponding Google Cloud Bucket location of your workspace. You can check it by clicking the link under "Google Bucket" title on your Terra workspace webpage. Let it be gs:// fc-e0000000-0000-0000-0000-0000000000 in this example.

Then upload your BCL directories to Google bucket of your workspace using gsutil:

```
gsutil -m cp -r /my-local-path/BCL/* gs://fc-e0000000-0000-0000-0000-0000000000/

→data-source
```

where /my-local-path/BCL is the path to the top-level directory of your BCL files on your local machine, and data-source is the folder on Google bucket to hold the uploaded data.

#### 1. Extract Gene-Count Matrices

First step is to extract gene-count matrices from sequencing output.

You need two original files from your dataset to start:

• Cell-Hashing Index CSV file, say its filename is cell\_hashing\_index.csv, of format *feature\_barcode,feature\_name*. See an example below:

```
AATCATCACAAGAAA, CB1
GGTCACTGTTACGTA, CB2
```

where each line is a pair of feature barcode and feature name of a sample.

• CITE-Seq Index CSV file, say its filename is cite\_seq\_index.csv, of the same format as above. See an example below:

```
TTACATGCATTACGA, CD19
GCATTAGCATGCAGC, HLA-ABC
```

where each line is a pair of Barcode and Specificity of an Antibody.

Then upload them to your Google Bucket using gsutil. Assuming both files are in folder /Users/foo/data-source on your local machine, type the following command to upload:

```
gsutil -m cp -r /Users/foo/data-source gs://fc-e0000000-0000-0000-00000000000/
```

Next, create a sample sheet, cellranger\_sample\_sheet.csv, on your local machine with content below:

For the details on how to prepare this sample sheet, please refer to Step 3 of Cell Ranger sample sheet instruction.

When you are done with the sample sheet, upload it to Google bucket:

Now we are ready to set up **cellranger\_workflow** workflow for this phase. If your workspace doesn't have this workflow, import it to your workspace by following Step 5 and 6 of cellranger\_workflow documentation.

Then prepare a JSON file, cellranger\_inputs.json, which is used to set up the workflow inputs:

```
{
    "cellranger_workflow.input_csv_file" : "gs://fc-e0000000-0000-0000-
    0000000000/my-dir/cellranger_sample_sheet.csv",
        "cellranger_workflow.output_directory" : "gs://fc-e0000000-0000-0000-
    0000000000/my-dir"
}
```

where gs://fc-e0000000-0000-0000-000000000000/my-dir is the remote directory in which the output of cellranger\_workflow will be generated. For the details on the options above, please refer to Cell Ranger workflow inputs.

When you are done with the JSON file, on cellranger\_workflow workflow page, upload cellranger\_inputs. json by clicking upload json link as below:

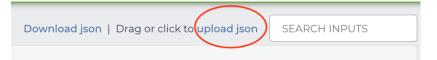

Then Click SAVE button to save the inputs, and click RUN ANALYSIS button as below to start the job:

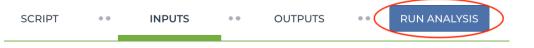

When the execution is done, all the output results will be in folder gs://fc-e0000000-0000-0000-00000000000/my-dir.

You'll need 4 files for the next phases. 3 are from the output:

- RNA count matrix of the sample group of interest: gs://fc-e0000000-0000-0000-0000-0000/ my-dir/sample\_cc/raw\_feature\_bc\_matrix.h5;
- Cell-Hashing Antibody count matrix: gs://fc-e0000000-0000-0000-0000-000000000/ my-dir/sample\_cell\_hashing/sample\_cell\_hashing.csv;

• CITE-Seq Antibody count matrix: gs://fc-e0000000-0000-0000-00000000000/ my-dir/sample\_cite\_seq/sample\_cite\_seq.csv.

Besides, create a sample sheet, citeseq\_antibody\_control.csv, with content as the following example:

```
Antibody,Control
CD3-0034,Mouse_IgG1
CD4-0045,Mouse_IgG1
```

where each line is a pair of Antibody name and the Control group name to which it is assigned. You should be able to get this information from your experiment setting or the original dataset.

Copy or upload them to gs://fc-e0000000-0000-0000-0000-0000000000/my-dir.

#### 2. Demultiplex Cell-Hashing Data

1. Prepare a sample sheet, cell\_hashing\_sample\_sheet.csv, with the following content:

```
OUTNAME,RNA,ADT,TYPE
exp,gs://fc-e0000000-0000-0000-000000000000/my-dir/raw_feature_bc_matrix.h5,

→gs://fc-e0000000-0000-0000-00000000000/my-dir/sample_cell_hashing.csv,

→cell-hashing
```

where **OUTNAME** specifies the subfolder and file names of output, which is free to change, **RNA** and **ADT** columns specify the RNA and ADT meta-data of samples, and **TYPE** is cell-hashing for this phase.

Then upload it to Google bucket:

```
gsutil cp cell_hashing_sample_sheet.csv gs://fc-e0000000-0000-0000-

$\dots$0000000000/my-dir/
```

- 2. If your workspace doesn't have **cumulus\_hashing\_cite\_seq** workflow, import it to your workspace by following Step 5 and 6 of cumulus\_hashing\_cite\_seq documentation.
- 3. Prepare an input JSON file, cell\_hashing\_inputs.json with the following content to set up cumulus\_hashing\_cite\_seq workflow inputs:

```
"cumulus_hashing_cite_seq.input_sample_sheet" : "gs://fc-e0000000-0000-

↔0000-0000-000000000/my-dir/cell_hashing_sample_sheet.csv",

    "cumulus_hashing_cite_seq.output_directory" : "gs://fc-e0000000-0000-0000-

↔0000-0000000000/my-dir/",

    "cumulus_hashing_cite_seq.demuxEM_min_num_genes" : 500,

    "cumulus_hashing_cite_seq.demuxEM_generate_diagnostic_plots" : true

}
```

For the details on these options, please refer to cell-hashing/nuclei-hashing inputs.

4. On the page of cumulus\_hashing\_cite\_seq workflow, upload cell\_hashing\_inputs.json by clicking upload json link. Save the inputs, and click RUN ANALYSIS button to start the job.

When the execution is done, you'll get a processed file, exp\_demux.h5sc, stored on cloud gs:// fc-e0000000-0000-0000-00000000000/my-dir/exp/.

{

#### 3. Merge RNA and ADT Matrices for CITE-Seq Data

1. Prepare a sample sheet, cite\_seq\_sample\_sheet.csv, with the following content:

```
OUTNAME,RNA,ADT,TYPE
exp_raw,gs://fc-e0000000-0000-0000-00000000000000/my-dir/exp/exp_demux.h5sc,

→gs://fc-e0000000-0000-0000-00000000000/my-dir/sample_cite_seq.csv,cite-seq
```

The structure of sample sheet here is the same as Phase 2. The difference is that you are now using the demultiplexed output h5sc file from Phase 2 as **RNA** here, and the sample **TYPE** is now cite-seq.

Then upload it to Google bucket:

2. Prepare an input JSON file, cite\_seq\_inputs.json, in the same directory as above, with the following content:

```
{
    "cumulus_hashing_cite_seq.input_sample_sheet" : "gs://fc-e0000000-000-
    0000-0000-00000000/my-dir/cite_seq_sample_sheet.csv",
        "cumulus_hashing_cite_seq.output_directory" : "gs://fc-e0000000-0000-
    0000-000000000/my-dir/",
        "cumulus_hashing_cite_seq.antibody_control_csv" : "gs://fc-e0000000-0000-
    0000-0000-00000000/my-dir/citeseq_antibody_control.csv"
}
```

For the details on these options, please refer to cell-hashing/nuclei-hashing inputs.

3. On **cumulus\_hashing\_cite\_seq** workflow page, clear all previous inputs, and then upload cite\_seq\_inputs.json by clicking upload json link. Save the new inputs, and click RUN ANALYSIS button to start the job.

When the execution is done, you'll get a merged raw matrices file, exp\_raw.h5sc, stored on cloud gs:// fc-e0000000-0000-0000-00000000000/my-dir/exp\_raw.

#### 4. Data Analysis

1. Prepare a sample sheet, cumulus\_count\_matrix.csv, with the following content:

```
Sample,Location
exp,gs://fc-e0000000-0000-0000-0000000000000/my-dir/exp_raw/exp_raw.h5sc
```

This sample sheet describes the metadata for each 10x channel (as one row in the sheet). **Sample** specifies the name for each channel, which can be renamed; **Location** specifies the file location, which is the output of Phase 3.

Then upload it to Google bucket:

Alternative, if you have only one count matrix for analysis, which is the case here, you can skip this step. See this manual for input file formats that cumulus currently supports.

- 2. If your workspace doesn't have **cumulus** workflow, import it to your workspace by following Step 2 and 3 of cumulus documentation.
- 3. Prepare a JSON file, cumulus\_inputs.json with the following content to set up cumulus workflow inputs:

```
{
        "cumulus.input file" : "gs://fc-e0000000-0000-0000-000000000000/my-
⇔dir/cumulus count matrix.csv".
        "cumulus.output_name" : "gs://fc-e0000000-0000-0000-000000000000/my-
→dir/results/exp_merged_out",
       "cumulus.num_cpu" : 8,
       "cumulus.select_only_singlets" : true,
       "cumulus.cite_seq" : true,
        "cumulus.run_louvain" : true,
       "cumulus.find_markers_lightgbm" : true,
       "cumulus.remove_ribo" : true,
       "cumulus.mwu" : true,
       "cumulus.annotate_cluster" : true,
       "cumulus.plot_fitsne" : "louvain_labels,assignment",
       "cumulus.plot citeseg fitsne" : "louvain labels, assignment",
       "cumulus.plot_composition" : "louvain_labels:assignment"
}
```

Alternatively, if you have only one count matrix for analysis and has skipped Step 1, directly set its location in cumulus.input\_file parameter above. For this example, it is:

```
"cumulus.input_file" : "gs://fc-e0000000-0000-0000-000000000000/my-

→dir/exp_raw/exp_raw.h5sc",

... ...
```

All the rest parameters remain the same.

Notice that for some file formats, cumulus.genome is required.

A typical cumulus pipeline consists of 4 steps, which is given here. For the details of options above, please refer to cumulus inputs.

4. On the page of cumulus workflow, upload cumulus\_inputs.json by clicking upload json link. Save the inputs, and click RUN ANALYSIS button to start the job.

When the execution is done, you'll get the following results stored on cloud gs://fc-e0000000-0000-0000-0000000000/my-dir/results/to check:

- exp\_merged\_out.h5sc: The aggregated count matrix data. This file doesn't exist if your cumulus. input\_file parameter is not a sample sheet.
- exp\_merged\_out.h5ad: The processed RNA matrix data.
- exp\_merged\_out.filt.xlsx: The Quality-Control (QC) summary of the raw data.
- exp\_merged\_out.filt.{UMI, gene, mito}.pdf: The QC plots of the raw data.
- exp\_merged\_out.de.xlsx: Differential Expression analysis result.
- exp\_merged\_out.markers.xlsx: Result on cluster-specific markers predicted by gradient boosting machine.
- exp\_merged\_out.anno.txt: Cell type annotation output.
- exp\_merged\_out.fitsne.pdf: FIt-SNE plot.

{

{

ł

- exp\_merged\_out.citeseq.fitsne.pdf: CITE-Seq FIt-SNE plot.
- exp\_merged\_out.louvain\_labels.assignment.composition.pdf: Composition plot.

You can directly go to your Google Bucket to view or download these results.

#### (optional) Run Terra Workflows in Command Line

For Phase 1, 2, and 3, besides uploading sample sheets and setting-up workflow inputs on workflow pages, you can also start the workflow execution via command line using **altocumulus** tool.

First, install altocumulus by following altocumulus installation instruction.

1. For Phase 1 above, when you are done with creating a sample sheet cellranger\_sample\_sheet.csv on your local machine, in the same directory, prepare JSON file cellranger\_inputs.json as below:

```
"cellranger_workflow.input_csv_file" : "cellranger_sample_sheet.csv",
...
```

where all the rest parameters remain the same as in Phase 1. Import **cellranger\_workflow** workflow to your workspace as usual.

Now run the following command in the same directory on your local machine:

```
alto fc_run -m cumulus/cellranger_workflow -w ws-lab/ws-01 --bucket-folder my-dir_

--i cellranger_input.json -o cellranger_input_updated.json
```

Notice that if the execution failed, you could rerun the execution by setting cellranger\_input\_updated. json for -i option to use the sample sheet already uploaded to Google bucket. Similarly below.

2. For Phase 2 above, similarly, in the same directory of your cell\_hashing\_sample\_sheet.csv file, prepare JSON file cell\_hashing\_inputs.json as below:

where all the rest parameters remain the same as in Phase 2. Import **cumulus\_hashing\_cite\_seq** workflow to your workspace as usual.

Run the following command in the same directory on your local machine:

3. For Phase 3 above, similarly, in the same directory of your cite\_seq\_sample\_sheet.csv file, prepare JSON file cite\_seq\_inputs.json as below:

```
{
    "cumulus_hashing_cite_seq.input_sample_sheet" : "cite_seq_sample_sheet.csv
    ",
    .....
}
```

where all the rest parameters remain the same as in Phase 3.

Run the following command in the same directory on your local machine:

```
alto fc_run -m cumulus/cumulus_hashing_cite_seq -w ws-lab/ws-01 --bucket-folder_

→my-dir -i cite_seq_inputs.json -o cite_seq_inputs_updated.json
```

4. For Phase 4 above, similarly, in the same directory of your cumulus\_count\_matrix.csv file, prepare JSON file cumulus\_inputs.json as below:

```
"cumulus.input_file" : "cumulus_count_matrix.csv",
... ...
```

where all the rest parameters remain the same as in Phase 4.

Alternatively, if your input is not a sample sheet, simply set your cumulus\_inputs.json as:

where all the rest parameters remain the same.

Run the following command in the same directory of your cumulus\_inputs.json file:

```
alto fc_run -m cumulus/cumulus -w ws-lab/ws-01 --bucket-folder my-dir/results -i_
→cumulus_inputs.json -o cumulus_inputs_updated.json
```

Examples using Terra to perform single-cell sequencing analysis are provided here. Please click the topics on the left panel under title **"Examples"** to explore.

## 9.12 Contribution

{

}

## 9.13 Contact us

If you have any questions related to Cumulus, please feel free to contact us via Cumulus Support Google Group.